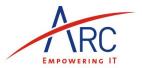

## List of Changes in ASCFA V6 from May 11 to Dec 12 - Released Jan 13

| Consolid<br>entries fr<br>CC grid<br>• Check bo | otions below 'Maintain Cost<br>ated' "Stuff Individual entri<br>rom the account grid will b<br>ox for 'Auto stuff narration                  | es" – with                                                                                                    | stuff consolidate                                                                                                    | d entries – a                                                                                                    | all the                                                                                                    |
|-------------------------------------------------|----------------------------------------------------------------------------------------------------|----------------------------------------------------------------------------------------------------|----------------------------------------------------------------------------------------------------|----------------------------------------------------------------------------------------------------|----------------------------------------------------------------------------------------------------|
| Consolid<br>entries fr<br>CC grid<br>• Check bo | ated' "Stuff Individual entri<br>rom the account grid will b                                                                                 | es" – with                                                                                                    | stuff consolidate                                                                                                    | d entries – a                                                                                                    | all the                                                                                                    |
|                                                 |                                                                                                    | from a/c'                                                                                                    |                                                                                                    |                                                                                                    |                                                                                                    |
|                                                 | · · · · · · · · · · · · · · · · · · ·                                                                                                    |                                                                                                    |                                                                                                    |                                                                                                    |                                                                                                    |
|                                                 | Maintain Inventories     Maintain Cost Centres     Stuff Consolidated entries     Stuff Individual entries     Auto Stuff Narration from A/c | Contra                                                                                                    | a A/c<br>a A/c<br>ding Off A/c                                                                                                    |                                                                                                    |                                                                                                    |
| Bill wise                                       | YOP Listing :- Option to 'St                                                                                                    | now narrat                                                                                                    | ion'                                                                                                    |                                                                                                    |                                                                                                    |
| - Ditt Wise                                     | AccountName                                                                                                    | Last Yr Bal                                                                                                    |                                                                                                    | IDate BillAmount                                                                                                    | OSAmount                                                                                                    |
|                                                 | SUNDRYDEBTORS<br>Amul Vora                                                                                                    | 3,861.00                                                                                                    | Support charges for A                                                                                                    | AS CSA software from                                                                                                    | 3,861.00                                                                                                    |
|                                                 | Ankush Enterprise                                                                                                    | 23,902.00                                                                                                    | 23,902.00 HW.08.16 1011 27<br>Igb DDR2 SM & Reu<br>Nieshba's read.<br>HW.01.11 1011 161<br>Engenius EAP 3660<br>HW.02.10 1011 10<br>Logittech Optical Mou<br>nileshbai)<br>HW.02.17 1011 17<br>10 Box & 1 Mtr path<br>AMC 0.30.0 1011 05<br>718, 1728, 1731, 177<br>1773, 1774, 1775, 177<br>1962, 1963, 1964, 2006, 2006 | 3,861.00<br>108/10 3,035.00<br>wer Adpt for prn<br>100/11 8,348.00<br>102/11 1,244.00<br>102/11 10,868.00<br>001 10,868.00<br>001 10,868.00<br>00,2002,2005,2005,2006,<br>67,2056,4038,6039,<br>102,0121.11                                                                                                    | 3,861,00<br>3,035,00<br>8,348,00<br>1,244,00<br>389,00<br>10,886,00<br>23,902,00                                                                                                    |
|                                                 | SUNDRY DEBTOR                                                                                                    |                                                                                                    | 27,763.00                                                                                                    | 27,763.00                                                                                                    | 27,763.00                                                                                                    |
|                                                 |                                                                                                    |                                                                                                    |                                                                                                    |                                                                                                    |                                                                                                    |
|                                                 |                                                                                                    | Stuff Individual entries     Auto Stuff Marration from A/c     Apportion Expenses to Purchase      Bill wise YOP Listing :- Option to 'Si     AccountName     SUNDRY DEBTORS     Amul Vora     Ankush Enterprise | Stuff Individual entries     Apportion Expenses to Purchase     Round     Apportion Expenses to Purchase     SUNDRY DEBTORS     Anul Vora     3,881.00     Ankush Enterprise     23,602.00                                                                                                    | Stuff Individual entries     Auto Stuff Nerration from A/c     Apportion Expenses to Purchase     Rounding Off A/c     Round Off.      Sund Off.      Sund Stuff Nerration for Show narration <u>Reconstructure in the second of second of seco</u> | Stuff Individual entries     Auto Stuff Narration from A/e     Apportion Expenses to Purchase     Account Name     Control Expenses to Purchase     Account Name     Lest YrBal     YrOggBal RefNo     AcY     Bill Date     BillAmourt     SUNDRY DEBTORS     Amul Vora     3,801.00     3,801.00     3,801.00     3,801.00     3,801.00     3,801.00     3,801.00     3,801.00     3,801.00     3,801.00     3,801.00     3,801.00     3,801.00     3,801.00     3,801.00     3,801.00     3,801.00     3,801.00     3,801.00     3,801.00     3,801.00     3,801.00     3,801.00     3,801.00     3,801.00     3,801.00     3,801.00     3,801.00     3,801.00     3,801.00     3,801.00     3,801.00     3,801.00     3,801.00     3,801.00     3,801.00     3,801.00     3,801.00     3,801.00     1,000     Ar     201010 Mar.2011     3,902.00     14b DDR2 SIM & Power Adgt for pri     Metrohas free     HW 02.17     1011     1702.011     102.011     10.201     101     10.800.00     175,1725,1721,1731,1733,1738,1739,1740,1742,1743     101     100,201     10,000,2002,2002,2002,2002,2002,2002 |

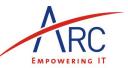

|             | ise Outstanding Opening Balances Budgets Statutory Nos & TDS                                                                                                    |
|-------------|----------------------------------------------------------------------------------------------------|
|             | CST TIN Note                                                                                                    |
|             |                                                                                                    |
|             | C. Ex. Reg. No.                                                                                                    |
|             | alue                                                                                                    |
|             |                                                                                                    |
|             | <ul> <li>Added check box for "Send Outstanding Reminders" - only for sundry debtors<br/>accounts &amp; default is checked in add mode – the selection check box in Email</li> </ul>                                                                                                    |
|             | generation utility will be enabled only of this option is checked                                                                                                    |
|             | e * ID                                                                                                    |
|             | 1088                                                                                                    |
|             | Ider Group * Send 0/s Reminder                                                                                                    |
|             | Corporate Form Type                                                                                                    |
|             |                                                                                                    |
| Cost Center | <ul> <li>Added validation for uniqueness of short name – you cannot have two cost centers</li> </ul>                                                                                                    |
| Master      | with the same short name                                                                                                    |
| Group Setup | New drop down list box provided for 'Cost Center Contra Account' to be used for                                                                                                    |
|             | Stock Adjustment entries where in the cost centers are to be affected                                                                                                    |
|             | <ul> <li>Added new fields that are required to send emails directly, bypassing the local email<br/>client like outlook express or MS Outlook- to use this the following details about</li> </ul>                                                                                                    |
|             | your email server will be required                                                                                                    |
|             | Port No , SMTP Address , Email From , Email CC , User Authentication , User name,                                                                                                    |
|             | Password                                                                                                    |
|             | Show Transactions for<br>Maintain Log for Deleted Records Maintain Log for D<br>Days (0-365)                                                                                                    |
|             |                                                                                                    |
|             | Image: Second second second |
|             | rp@arc-india.com SMTP Address * Port No * User Name *                                                                                                    |
|             | SMTP Address *     Port No *     User Name *       mail.arc-india.com     2525     Imail.arc-india.com                                                                                                    |
|             | Use Authentication Password *                                                                                                    |
|             | rp-arc-india ********                                                                                                    |
|             | Contra Account for Stock Adj. Entries Cost Centre Grid Cost Center Contra                                                                                                    |
|             | Backup Path                                                                                                    |
|             |                                                                                                    |
| User Setup  | Added new option 'Zoom To' for zooming in to transactions from reports                                                                                                    |
|             | • Edit Record – will directly allow you to edit the record                                                                                                    |
|             | <ul> <li>Browse Grid – the record will be displayed in browse grid for you to either<br/>delete it, edit it or activate the popup menu of the browse grid</li> </ul>                                                                                                    |
|             | detetent, eut n'or activate the popup menu of the browse grid                                                                                                    |

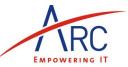

|                  | Edit Record - User Maintenance                                                                                                    |
|------------------|----------------------------------------------------------------------------------------------------|
|                  | Intials*         Name*         Password*         ID           ADM         ADMIN         ******         24                                                                                                    |
|                  | Rights to ALL Modules Report preview options Zoom to                                                                                                    |
|                  | Add Reports Zooming % for all reports * 150 Show group tree @ Edit Record                                                                                                    |
|                  | Edit Utilities                                                                                                    |
|                  | Delete     Supervisor       1     Image: Constraint of the second second secon |
|                  | Show A/c Balance                                                                                                    |
|                  | Grant Rights in Specific modules                                                                                                    |
|                  | Save Cancel Exit                                                                                                    |
|                  | Developed by ARC CompSoft Pvt Ltd Tel : 2510 5100 Fax 2510 5252 Email info@arc-india.com 09/01/13                                                                                                    |
|                  |                                                                                                    |
| Transactions     |                                                                                                    |
| Bank / Cash / PC |                                                                                                    |
| Entry            | <ul> <li>Paid to drop down list box provided – this will get printed on cheque as the payee</li> </ul>                                                                                                    |
| Entry            | name – in the add mode it will get stuffed by the alias name of the account selected                                                                                                    |
|                  | in accounts grid                                                                                                    |
|                  |                                                                                                    |
|                  |                                                                                                    |
|                  | 0.00 Net Amount                                                                                                    |
|                  | Paid to Amul Vora                                                                                                    |
|                  | No. Date                                                                                                    |
|                  | Drawn                                                                                                    |
|                  |                                                                                                    |
|                  | Branch Slip No 0                                                                                                    |
|                  | Cleared Bounce Slip Date                                                                                                    |
|                  |                                                                                                    |
|                  |                                                                                                    |
|                  | • For Receipts from sundry debtor's accounts, "Drawn on bank" and "branch" details                                                                                                    |
|                  | gets auto stuffed from the last receipt entry of that debtor.                                                                                                    |
|                  |                                                                                                    |
|                  | 0.00 Net Amount 5,000.00 F3 for duplicate previous detail record                                                                                                    |
|                  | Document Narration                                                                                                    |
|                  | Paid to                                                                                                    |
|                  | No. 123456 Date 09/01/13                                                                                                    |
|                  | Drawn State Bank of India Account Narration                                                                                                    |
|                  | Branch Chembur Slip No 0                                                                                                    |
|                  | Cleared Bounce Slip                                                                                                    |
|                  | On Date                                                                                                    |
|                  |                                                                                                    |
|                  | <ul> <li>F3 hotkey provided for duplicating details from previous row in accounts grid</li> </ul>                                                                                                    |
|                  | • For deducting online TDS - Single Bill Amount mentioned in TDS definition                                                                                                    |
|                  | is now being considered                                                                                                    |
|                  |                                                                                                    |
|                  | <ul> <li>In case of cheque bounced entry the default should be the date of deposit and not</li> </ul>                                                                                                    |
|                  | system date for the receipt entry- bug removed                                                                                                    |
|                  | Cheque printing :-                                                                                                    |
|                  | <ul> <li>Added new check box for "Amount" &amp; If checked – the amount will not get</li> </ul>                                                                                                    |
|                  | printed on cheque – meant for printing blank cheques                                                                                                    |
|                  |                                                                                                    |
|                  | <ul> <li>You can now save the bank entry without Payee Name and cheque date</li> </ul>                                                                                                    |
|                  | <ul> <li>Added new button to print ALL cheques at one go</li> </ul>                                                                                                    |

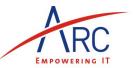

|                | • Default printer name displayed in cheque printing form.                                                                                                    |
|----------------|----------------------------------------------------------------------------------------------------|
|                | 🖕 Cheque Printing Options. ARC Comp5oft Pvt. Ltd1213                                                                                                    |
|                | Cheque Layout 🗾 Airs Format 🗾 AirC Payee 🗹                                                                                                    |
|                | Cheque in Favour of Amazon Company Name                                                                                                    |
|                | Date on the Cheque 10/01/2013 Auth Sign Label                                                                                                    |
|                | Not Over Amount 10,001.00 Auth Sign Value                                                                                                    |
|                |                                                                                                    |
|                | Amount 🔽                                                                                                    |
|                | Cheque Amount 10,000.00 Cheque # 555555                                                                                                    |
|                | Change Cheque#     Printer Setup     Print     Print All     Exit       Printer Name : HP LaserJet 1020                                                                                                    |
|                | • Modified F7 form – new columns added for TDS%, Amt & Net Amount – you can                                                                                                    |
|                | select a bill , enter TDS % to get the nett amount instantly for you to confirm the                                                                                                    |
|                | accuracy of TDS in receipt transactions                                                                                                    |
|                | Amul Vora                                                                                                    |
|                | Amount to be Adjusted 0.00 Auto Adjust Clear Adj Amt                                                                                                    |
|                | Bill No         ACYR         Bill Date         OS Amount         Adjustment         TDs %         TDs Amt         Net Amt           1         SW.08.07         1213         03/08/12         4,129.00         4,129.00         10.00         413.00         3,716.00                                               |
|                | 1 344.00.07 1213 03/00/12 4,125.00 4,125.00 10.00 413.00 3/710.00                                                                                                    |
|                |                                                                                                    |
|                |                                                                                                    |
|                |                                                                                                    |
|                |                                                                                                    |
|                | 4,129.00 4,129.00 413.00 3,716.00                                                                                                    |
|                | <u>Replace Details</u>                                                                                                    |
| Journal Entry  | <ul> <li>For online deduction of TDS – consider Single Bill Amount mentioned in TDS definition</li> </ul>                                                                                                    |
|                | <ul> <li>Modified F7 form – now new column for TDS%, Amt &amp; Net Amount – you can select a</li> </ul>                                                                                                    |
|                | bill , enter TDS % to get the nett amount – Refer to Bank Entry                                                                                                    |
| Purchase Entry | Changes in formatting of 'Debit Note" for Purchases                                                                                                    |
| Sales Entry    | • Gives taxable amount warning ONLY if records in item details record are present.                                                                                                    |
|                | Provide option to directly email invoice copy to the customer.                                                                                                    |
|                | Browse - Sales/ Debit Note / Credit Note Entry - ARC COMSOFT PYT LTD (1112)                                                                                                    |
|                | Image: Show transactions for         0         days (0-366)                                                                                                    |
|                | Strop         Register         Customer         Dock/         Doc         Amount         Challan/D         Challan/D         Form/o         Form/o         Form/ot           1527         SALES         REGISTER - CREDIT         [KAMJAD KHAN (MR)         1         25/07/11         660,000.00             0.00 |
|                | 1528 Sales         A.8.7         DESCH # SEGGIA TE 414         31/03/12         7,268.35         31/03/12         0.00           1529 Sales Dep         [KAii]         Edit         Ctrl+A         02/11/11         6,000.00         02/11/11         0.00                                                         |
|                | Delete Ctrl+D<br>View Ctrl+Y                                                                                                    |
|                | Duplicate                                                                                                    |
|                | Print Document                                                                                                    |
|                | Filter Records                                                                                                    |
|                |                                                                                                    |

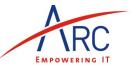

|                                 | 🖌 Email                                                                                                    |
|---------------------------------|----------------------------------------------------------------------------------------------------|
|                                 | Email From : Email Cc :                                                                                                    |
|                                 | rp@arc-india.com                                                                                                    |
|                                 | To : Semicolon to Print Multiple EmailId's                                                                                                    |
|                                 | sk@rediffmail.com                                                                                                    |
|                                 |                                                                                                    |
|                                 | Subject                                                                                                    |
|                                 | Invoice                                                                                                    |
|                                 |                                                                                                    |
|                                 | Message                                                                                                    |
|                                 | Please find atljached Invoice, as required by you.                                                                                                 |
|                                 | Doc No         Doc Date         Customer         Amount           1         19.1         31/03/12         A & A DESIGN ASSOCIATES         7,268.35 |
|                                 | <u>G</u> enerate Mail E <u>x</u> it                                                                                                    |
|                                 |                                                                                                    |
| Stock Adjustment<br>Entry       | <ul> <li>Added Cost Centre form pop up on saving entry for you to affect cost centers if<br/>required</li> </ul>                                   |
|                                 |                                                                                                    |
|                                 | 🖌 Cost Centre Details                                                                                                    |
|                                 | C Consolidate entries C Individual entries                                                                                                    |
|                                 | Account         D/C         Amount         Cost Centre           1         Stock Transfer         V         10,000.00         Dadar Br         V   |
|                                 | 2 Stock Transfer C V 10,000.00 Bandra Br V                                                                                                    |
|                                 | 3                                                                                                    |
|                                 |                                                                                                    |
|                                 | • For CC Contra entries – users cannot change account in the CC allocation form                                                                    |
|                                 | _                                                                                                    |
|                                 | Cost Centre details displayed in document                                                                                                    |
|                                 |                                                                                                    |
| Reports                         |                                                                                                    |
| Outstanding Bills<br>Email      | • Email sending through SMTP Address – bypassing local email client. Previously, it was thru local mail client                                     |
|                                 | • Double clicking on amount cell will pop up F6 query output for that account                                                                      |
|                                 | • If 'Send email reminder' is unchecked in the accounts master for debtors account,                                                                |
|                                 | the check box in this utility is disabled and the mail will not be generated for such parties                                                      |
| Outstanding<br>Tracking Utility | • Email sending through SMTP Address. Previously, it was thru local email client                                                                   |
| Stock Adjustment<br>Register    | • Option to print Cost Center details when Rate & Value check box is selected - just like the regular JV register                                  |

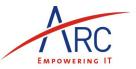

|                                    | Stock Adjustment Desister Desister Desister ADC COMCOFT DUT LTD (1112)                                                                                                    |
|------------------------------------|----------------------------------------------------------------------------------------------------|
|                                    | Stock Adjustment Register Printing Options - ARC COMSOFT PVT LTD (1112)         Select All Registers         STOCK ADJUSTMENT REGISTER         STOCK ADJUSTMENT REGISTER         Stock Adj Register         Stock Adj Register         Stock Register - new                                                                                                    |
|                                    | From To Skip Page On Change Of Month<br>01/04/11 31/03/12 Skip Page On Change Of Month<br>Skip Page On Change Of Month<br>Show Register Short Code                                                                                                    |
|                                    | STOCK ADJUSTMENT REGISTER for the period from 01/04/11 To 31/03/12                                                                                                    |
|                                    | Date DocNo Item Name Receipts Issues Rate Value                                                                                                    |
|                                    | Scanner 2012         NOS         20.000         100.00         500.00           31.03/12         Scanner HP 2200C         NOS         0.000         100.00         1,000.00           Sktergot reg3k4d(motetals)         Cart Center         Anemati         1000.00         1,000.00         1,000.00           Sktergot reg3k4d(motetals)         Cart Center         Anemati         3,000.00         1,000.00         1,500.00           Verset All JOGE         Milet         3,000.00         1,500.00         1,500.00 |
| Purchase<br>Register -<br>Columnar | <ul> <li>Allow to print the register without selecting any column – will only display date , doc no, Party and Amount columns</li> <li>Purchase Register Columnar Report - For the Period from 01/04/06 to 31/03/07</li> </ul>                                                                                                    |
|                                    | Preview Exit Clear highlighting of alternate rows                                                                                                    |
|                                    | Date Bill no Bill Date Src Supplier Bill Arnount                                                                                                    |
|                                    | 1         26/12/06         3         01/04/06         PR         ACTIVE TELECOM         41700.00                                                                                                    |
|                                    | 2         20/03/07         2         20/03/07         PR         ABC & COMPANY         220000.00           3         30/03/07         1/0607         30/03/07         PR         ABC & COMPANY         11000.00                                                                                                    |
|                                    | 4 31/03/07 6 31/03/07 PR MANOJ PEN MART 27000.00                                                                                                    |
|                                    | <ul> <li>Provided checkbox for 'Include Party's VAT TIN No'</li> </ul>                                                                                                    |
|                                    |                                                                                                    |
|                                    | 🔽 Select <u>A</u> ll Registers Registers Columns Sequence 🗌 Select <u>A</u> ll Accounts                                                                                                    |
|                                    | Expense Register       ▲         P       Pur Register - New         Pur Register - Service Tax       ■         Purchase       ■         Purchase Dep       ■         ✓ Purchase Register       ▼                                                                                                    |
|                                    | From To                                                                                                    |
|                                    | 01/04/06 31/03/07 Get Register Accounts                                                                                                    |
| Sales Register -<br>Columnar       | • Allow to print the register without selecting any column – will only display date , doc no, Party and Amount columns – Refer Purchase Register Columnar                                                                                                    |
|                                    | <ul> <li>Provided checkbox for 'Include Party's VAT TIN No'- Refer Purchase Register<br/>Columnar</li> </ul>                                                                                                    |
| F6 Outstanding                     | Add option to include All bills or only due bills                                                                                                    |
| Bills Query                        | New button for sending email                                                                                                    |
|                                    | <ul> <li>New button to display Ledger account of the party – this comes in very handy when<br/>you do not want all users to access ALL the ledger accounts – you can grant them<br/>rights in the F6 module where from they can check the ledger accounts ONLY of<br/>sundry debtors and creditors</li> </ul>                                                                                                    |

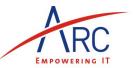

|                        | 🙀, Bills Outstanding - Arc Technology (0607)                                                                                                    |
|------------------------|----------------------------------------------------------------------------------------------------|
|                        | Account MANOJ PEN MART                                                                                                    |
|                        | Include squared up bills                                                                                                    |
|                        |                                                                                                    |
|                        | Bill Date         Src.         Bill No.         Yr         OS Amount         Due Date         Age           1         31/03/07         PR         6/06-07         0607         -27,000.00         31/03/07         2112 |
|                        | 2 Total Amt -27,000.00                                                                                                    |
|                        |                                                                                                    |
|                        |                                                                                                    |
|                        |                                                                                                    |
|                        |                                                                                                    |
|                        |                                                                                                    |
|                        | Advanced >> Clear highlighting of alternate rows Preview Print<br>Ledger Email to momart@rediffmail.com Exit                                                                                                    |
|                        | Ledger Email to mpmart@rediffmail.com Exit                                                                                                    |
| Ledger                 | • Provide option to Show Dr / Cr / Both type of entries in the report                                                                                                    |
|                        | 🕷 Ledger Printing Options - Arc Technology (0607)                                                                                                    |
|                        | All Registers     Show Sub Accounts (Third Level)     Skip Page on Change of Group                                                                                                    |
|                        | Expense Register                                                                                                    |
|                        | General Expenses Register<br>□ Pur Register - New Show Narration Supress Group Totals                                                                                                    |
|                        | Pur Register - Old Pur Register - Service Tax                                                                                                    |
|                        | Purchase                                                                                                    |
|                        | Show counter effects Show Transaction Balance                                                                                                    |
|                        | From         To           01/04/06         31/03/07   Show Transactions C Dr C Cr C Both                                                                                                    |
|                        |                                                                                                    |
| Ledger in XL<br>format | <ul> <li>New grid based report provided – with an option to list transactions of multiple</li> </ul>                                                                                                    |
| TUTTIAL                | accounting years                                                                                                    |
|                        | Transition Constituted Branch Distribute Down Braker (Bestern Links Frit                                                                                                    |
|                        | Transactions Consolidated Reports Reports Utilities Payroll Backup / Restore Help Exit                                                                                                    |
|                        |                                                                                                    |
|                        | MIS Reports                                                                                                    |
|                        | CFA Win Ver 6 Cost Centre Reports                                                                                                    |
|                        | Ledger , Ledger in XL Format                                                                                                    |
|                        | Trial Balance                                                                                                    |
|                        | Trial Balance Detailed                                                                                                    |
|                        | Trial Balance XL Format                                                                                                    |
|                        | Stock Ledger                                                                                                    |
|                        | Stock Summary                                                                                                    |
|                        | Balance Sheet and P & L Account                                                                                                    |
|                        | Other Reports                                                                                                    |
|                        |                                                                                                    |

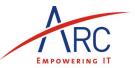

|                                                                |                                                                                                    | dger in XL                                                                                                    | 1                                                                                                    |                                                                                                    |                                                                                                    |                                                                                                    |                                                                             |                                                       |                                              |                                                                                     |              |                               |                   |
|----------------------------------------------------------------|----------------------------------------------------------------------------------------------------|----------------------------------------------------------------------------------------------------|----------------------------------------------------------------------------------------------------|----------------------------------------------------------------------------------------------------|----------------------------------------------------------------------------------------------------|----------------------------------------------------------------------------------------------------|-----------------------------------------------------------------------------|-------------------------------------------------------|----------------------------------------------|-------------------------------------------------------------------------------------|--------------|-------------------------------|-------------------|
|                                                                | Pr                                                                                                    | review                                                                                                    | Exit                                                                                                    |                                                                                                    | 1                                                                                                    | T                                                                                                    |                                                                             | 1                                                     |                                              |                                                                                     |              |                               |                   |
|                                                                |                                                                                                    | Doc D                                                                                                    | t. Doc No                                                                                                    |                                                                                                    | Account                                                                                                    | Narration                                                                                                    | Cheque<br>No.                                                               | Ref. No.                                              | Ac.<br>Yr.                                   | Amount                                                                              | Ur<br>Cr     | Debit                         | Credit            |
|                                                                | 1                                                                                                    | ADAN                                                                                                    | PORT LTD                                                                                                    |                                                                                                    | 1                                                                                                    | 1                                                                                                    |                                                                             | 16                                                    | 1044                                         |                                                                                     | 1 1          | 10.000.00                     |                   |
|                                                                | 34                                                                                                    | 05/07/                                                                                                    | 1                                                                                                    | S<br>UTI<br>UTI                                                                                                    |                                                                                                    |                                                                                                    | 777777                                                                      | 3                                                     | 1011                                         |                                                                                     |              | 10,000.00                     | 40,000.00         |
|                                                                | 6                                                                                                    | 28/03/                                                                                                    | 2 2                                                                                                    | STST                                                                                                    |                                                                                                    |                                                                                                    | 2102102                                                                     | 2                                                     | 1112<br>1213                                 |                                                                                     |              | 67,638.48<br>5,000.00         |                   |
|                                                                | 8                                                                                                    | 5                                                                                                    | 5 67                                                                                                    | SLUL                                                                                                    | Closing Balance (ADANI PORT LTD.)                                                                                                    |                                                                                                    |                                                                             | Tot                                                   |                                              |                                                                                     |              | 84,138.48<br>44,138.48        | 40,000.00         |
|                                                                | 10                                                                                                    | 0                                                                                                    |                                                                                                    |                                                                                                    |                                                                                                    |                                                                                                    |                                                                             |                                                       |                                              |                                                                                     |              | 1,130.10                      | 0.00              |
|                                                                | 11                                                                                                    | 2                                                                                                    |                                                                                                    |                                                                                                    | Group Totals - SUNDRY DEBTORS                                                                                                    |                                                                                                    |                                                                             |                                                       |                                              | Debi                                                                                | it           | Credit                        | Net               |
|                                                                | 13                                                                                                    |                                                                                                    |                                                                                                    |                                                                                                    |                                                                                                    |                                                                                                    |                                                                             | ning Balanc<br>Transaction                            |                                              | 84,138.4                                                                            | 8            | 40,000.00                     | 0.00<br>44,138.48 |
|                                                                | 15                                                                                                    |                                                                                                    |                                                                                                    |                                                                                                    |                                                                                                    |                                                                                                    | Clo                                                                         | ising Balanc                                          | e                                            | 44,138.4                                                                            | 8            | 0.00                          | 44,138.48         |
|                                                                | 17                                                                                                    |                                                                                                    | RY CREDITO                                                                                                    |                                                                                                    |                                                                                                    |                                                                                                    |                                                                             |                                                       |                                              |                                                                                     |              |                               |                   |
|                                                                |                                                                                                    | 01/05/                                                                                                    |                                                                                                    | TDSR                                                                                                    |                                                                                                    | Tds A/c - 10 % (0)10.3000 on Bill<br>Amount of Rs. 20,000.00 paid /<br>credited to ACTIVE TELECOM                                                                                                    |                                                                             | 1                                                     | 1112                                         |                                                                                     |              | 2,060.00                      |                   |
|                                                                | 15                                                                                                    | 9                                                                                                    |                                                                                                    |                                                                                                    |                                                                                                    | credited to ACTIVE TELECOM<br>towards REPAIRS &<br>MAINTANANCE                                                                                                    |                                                                             |                                                       |                                              |                                                                                     |              |                               |                   |
|                                                                | 20                                                                                                    | 01/05/                                                                                                    |                                                                                                    | PR<br>TDSR                                                                                                    | 2<br>(                                                                                                    | Tds A/c - 10 % @10.3000 on Bill                                                                                                    |                                                                             | 1                                                     | 1112<br>1112                                 |                                                                                     |              | 5,150.00                      | 20,000.00         |
|                                                                | 21                                                                                                    |                                                                                                    | 1 5                                                                                                    | IDSR                                                                                                    |                                                                                                    | Amount of Rs. 50,000.00 paid /<br>credited to ACTIVE TELECOM                                                                                                    |                                                                             | 5                                                     | 1112                                         |                                                                                     |              | 5,150.00                      |                   |
|                                                                |                                                                                                    |                                                                                                    |                                                                                                    |                                                                                                    |                                                                                                    | IDWARDS & MAINTANANCE                                                                                                    |                                                                             |                                                       |                                              |                                                                                     |              |                               |                   |
|                                                                | 22                                                                                                    | 3                                                                                                    | 1 2                                                                                                    | PR                                                                                                    | Classical Balance (ACTINE TELECOM)                                                                                                    |                                                                                                    |                                                                             | Tot                                                   | 1112<br>al                                   |                                                                                     |              | 7,210.00                      | 50,000.00         |
|                                                                | 24                                                                                                    | 5                                                                                                    |                                                                                                    | -                                                                                                    | Closing Balance (ACTIVE TELECOM)                                                                                                    |                                                                                                    |                                                                             |                                                       |                                              |                                                                                     |              | 0.00                          | 62,790.00         |
|                                                                | 26                                                                                                    | 7                                                                                                    |                                                                                                    |                                                                                                    | Group Totals - SUNDRY CREDITORS                                                                                                    |                                                                                                    |                                                                             |                                                       |                                              | Debi                                                                                | it           | Credit                        | Net               |
|                                                                | 26                                                                                                    |                                                                                                    |                                                                                                    |                                                                                                    |                                                                                                    |                                                                                                    |                                                                             | ning Balanc<br>Transaction                            |                                              | 7,210.0                                                                             | 0            | 70,000.00                     | 0.00<br>62,790.00 |
|                                                                | 30                                                                                                    |                                                                                                    |                                                                                                    |                                                                                                    |                                                                                                    |                                                                                                    | Cla                                                                         | ising Balanc                                          | e                                            | 0.0                                                                                 | 0            | 62,790.00                     | 62,790.00         |
|                                                                | 30                                                                                                    | 2                                                                                                    |                                                                                                    |                                                                                                    | GRAND TOTAL                                                                                                    |                                                                                                    |                                                                             |                                                       |                                              |                                                                                     |              |                               |                   |
|                                                                | 34                                                                                                    | 4                                                                                                    |                                                                                                    |                                                                                                    |                                                                                                    |                                                                                                    |                                                                             |                                                       |                                              | Debi                                                                                | it           | Credit                        | Net               |
|                                                                | 35                                                                                                    |                                                                                                    |                                                                                                    |                                                                                                    |                                                                                                    | Gr                                                                                                    | oup Openi<br>T                                                              | ng Balanc<br>ransaction                               |                                              | 91,348.4                                                                            | 8            | 110,000.00                    | 0.00<br>18,651.52 |
|                                                                | ca<br>ac<br>• Op                                                                                                    | nnot<br>coun<br>otion                                                                                                    | be pr<br>t filte                                                                                                    | roce<br>rs to<br>ppre                                                                                                    | ssed further – in<br>o reduce the size<br>ess Individual deb                                                                                                    | of the ledge                                                                                                    | ou ne<br>r                                                                  | ed to                                                 | use                                          | the ac                                                                              | cou          | -                             | ·                 |
|                                                                | са<br>ас<br>• Ор<br>ор                                                                                                    | nnot<br>coun<br>tion<br>Balanc                                                                                                    | be pr<br>t filte<br>to su<br>is che<br>= Sheet (<br>Dr<br>clude Ye                                                                                                    | roce<br>rsto<br>ppre<br>cke<br>Dption<br>de Fro                                                                                                    | ssed further – in<br>o reduce the size<br>ess Individual deb<br>d<br>s - Abc Company (0607)<br>m 01/04/06 Date To<br>ming Balance                                                                                                    | that case , ye<br>of the ledge                                                                                                    | ou ne<br>r                                                                  | ed to                                                 | use                                          | the ac                                                                              | cou          | -                             | ·                 |
| orm                                                            | ca<br>ac<br>op<br>op                                                                                                    | nnot<br>coun<br>otion<br>tion<br>Balance                                                                                                 | be pr<br>t filte<br>to su<br>is che<br>sheet<br>be<br>clude <u>Y</u> e<br>how Indr<br>Suppre                                                                                                    | roce<br>rs to<br>opre<br>ecke<br>Dption<br>ar Ope<br>ar Ope                                                                                                    | ssed further – in<br>o reduce the size<br>ess Individual deb<br>d<br>s-Abc Company (0607)<br>m 01/04/06 Date To<br>mong Balance<br>Accounts<br>Midual Drs & Crs A/cs                                                                                                    | that case , ye<br>of the ledge<br>tors and cre                                                                                                    | ou neo<br>r<br>ditors                                                       | ed to                                                 | use<br>punt                                  | the ac                                                                              | n in         | dividua                       | l a/c             |
| epreciation<br>eport                                           | са<br>ас<br>ор<br>ор<br>Со<br>Со                                                                                                    | nnot<br>coun<br>tion<br>Balance                                                                                                    | be pr<br>t filte<br>to su<br>is che<br>sheet<br>clude Ye<br>how Indr<br>Suppre                                                                                                    | roce<br>rs to<br>ppre<br>ccke<br>ccke<br>pption<br>ar Ope<br>vidual /<br>ss Ind                                                                                                    | ssed further – in<br>preduce the size<br>ess Individual deb<br>d<br>s - Abc Company (0607)<br>m 01/04/06 Date To<br>ming Balance<br>Accounts                                                                                                    | that case , ye<br>of the ledge<br>itors and cre<br>31/03/07                                                                                                    | ou new<br>r<br>ditors                                                       | ed to                                                 | use<br>ount                                  | the ac                                                                              | n in         | dividua                       | l a/c             |
| rm<br>preciation<br>port                                       | ca<br>ac<br>op<br>op<br>c<br>c<br>c<br>c<br>da<br>e<br>Op                                                                                                    | nnot<br>coun<br>tion<br>Balance<br>r<br>mpa<br>ys ba                                                                                     | be pr<br>t filte<br>to su<br>is chec<br><u>s</u> sheet<br><u>b</u><br>clude <u>Y</u><br>Suppre                                                                                                    | roce<br>rs to<br>ppre-<br>ecke<br>dcke<br>rocke<br>ar Ope<br>vidual /<br>ss Ind<br>w (G<br>on th<br>ppre-                                                                                                    | ssed further – in<br>o reduce the size<br>ess Individual deb<br>d<br>s - Abc Company (0607)<br>m 01/04/06 Date To<br>ming Balance<br>Accounts<br>Widual Drs & Crs Aks<br>ross Block) Calco                                                                                                    | that case , ye<br>of the ledge<br>itors and cre<br>31/03/07<br>Jation of Pu<br>ing year and<br>itors and cre                                                                                                    | ou new<br>r<br>ditors<br>rchas<br>not o<br>ditors                           | ed to<br>s acco<br>e Dep<br>n 365<br>s a/cs           | use<br>punt<br>i day<br>who                  | the ac<br>s wher<br>ould c<br>/s<br>en 'Shi                                         | alcı         | dividua<br>ulate n            | l a/c             |
| rm<br>preciation<br>port                                       | ca<br>ac<br>op<br>op                                                                                                    | nnot<br>coun<br>ition<br>Balance<br>I In<br>I I<br>I<br>I<br>I<br>I<br>I<br>I<br>I<br>I<br>I<br>I<br>I<br>I<br>I<br>I<br>I               | be pritting to sub-<br>tic sub-<br>tic sub-<br>sub-<br>clude Yele<br>sub-<br>sub-<br>sub-<br>tic sub-<br>tic sub-<br>blance ()                                                                                                    | roce<br>rs to<br>ppre-<br>ecke<br>Dption<br>de Fro<br>ar Ope<br>vidual /<br>ss Ind<br>w (G<br>on th<br>ppre-<br>ess" i                                                                                                    | ssed further – in<br>o reduce the size<br>ess Individual deb<br>d<br>s - Abc Company (0607)<br>m 01/04/06 Date To<br>ming Balance<br>Accounts<br>Widual Drs & Crs Aks<br>ross Block) Calcut<br>ne actual account                                                                                                    | that case , ye<br>of the ledge<br>itors and cre<br>31/03/07<br>Jation of Pu<br>ing year and<br>itors and cre                                                                                                    | ou new<br>r<br>ditors<br>rchas<br>not o<br>ditors                           | ed to<br>s acco<br>e Dep<br>n 365<br>s a/cs           | use<br>punt<br>i day<br>who                  | the ac<br>s wher<br>ould c<br>/s<br>en 'Shi                                         | alcı         | dividua<br>ulate n            | l a/c             |
| epreciation<br>eport                                           | ca<br>ac<br>op<br>op<br>Co<br>da<br>Op<br>Tri                                                                                                    | nnot<br>coun<br>ition<br>Balanc<br>F In<br>F In<br>F S<br>F<br>F<br>Impa<br>sba<br>ys ba<br>ys ba<br>tion<br>ial ba<br>Trial Ba<br>on 31 | be pritting to the prictic sector sector sec                                                                                                    | portion<br>cocce<br>cocke<br>option<br><b>te Fro</b><br>ar Option<br>ar Option<br>ar Option<br>wy (G<br>op the<br>option<br>coccession<br>it in the<br>option<br>coccession<br>it in the<br>option<br>coccession<br>it is a state<br>option<br>ar Option<br>ar Option<br>ar Option<br>ar Option<br>wy (G<br>op the<br>option<br>coccession<br>it is a state<br>option<br>ar Option<br>ar Option<br>wy (G<br>op the<br>option<br>it is a state<br>option<br>ar Option<br>wy (G<br>option<br>the<br>option<br>it is a state<br>option<br>ar Option<br>wy (G<br>option<br>the<br>option<br>ar Option<br>ar Option | ssed further – in<br>o reduce the size<br>ess Individual deb<br>d<br>s-Abc Company (0607)<br>m 01/04/06 Date To<br>m 01/04/06 Date To<br>m 01/04/06 | that case , ye<br>of the ledge<br>itors and cre<br>31/03/07<br>Jation of Pu<br>ing year and<br>itors and cre                                                                                                    | rchas<br>not o<br>ditors<br>/c opt                                          | ed to<br>s acco<br>e Dep<br>n 365<br>s a/cs<br>ion is | use<br>punt<br>i day<br>who<br>che           | the ac<br>s wher<br>ould c<br>/s<br>en 'Shi                                         | alco         | dividua<br>ulate n<br>only Gr | l a/c             |
| alance Sheet - T<br>orm<br>epreciation<br>eport<br>ial Balance | ca<br>ac<br>op<br>op<br>Co<br>da<br>Op<br>Tri                                                                                                    | nnot<br>coun<br>ition<br>Balanc<br>F In<br>F In<br>F S<br>F<br>F<br>Impa<br>sba<br>ys ba<br>ys ba<br>tion<br>ial ba<br>Trial Ba<br>on 31 | be pritting to the prictic sector sector sec                                                                                                    | portion<br>cocce<br>cocke<br>option<br><b>te Fro</b><br>ar Option<br>ar Option<br>ar Option<br>wy (G<br>op the<br>option<br>coccession<br>it in the<br>option<br>coccession<br>it in the<br>option<br>coccession<br>it is a state<br>option<br>ar Option<br>ar Option<br>ar Option<br>ar Option<br>wy (G<br>op the<br>option<br>coccession<br>it is a state<br>option<br>ar Option<br>ar Option<br>wy (G<br>op the<br>option<br>it is a state<br>option<br>ar Option<br>wy (G<br>option<br>the<br>option<br>it is a state<br>option<br>ar Option<br>wy (G<br>option<br>the<br>option<br>ar Option<br>ar Option | ssed further – in<br>oreduce the size<br>ess Individual deb<br>d<br>s-Abc Company (0607)<br>m 01/04/06 Date To<br>m 01/04/06 Date To<br>ming Balance<br>Accounts<br>widual Drs & Crs Aks<br>ross Block) Calcu<br>ne actual account<br>ess Individual deb<br>s unchecked and<br>- Arc Technology (0607)<br>g Balance<br>e of Group Print Ye<br>Show S                                                                                                    | that case , ye<br>of the ledge<br>tors and cre<br>and cre<br>and cre<br>and cre<br>individual a,<br>and cre<br>individual a,<br>and cre<br>individual a,<br>and cre<br>individual a,<br>and cre<br>individual a,<br>and cre<br>individual a,<br>and cre<br>individual a, | rchas<br>not o<br>ditors<br>/c opt                                          | ed to<br>s acco<br>e Dep<br>n 365<br>s a/cs<br>ion is | use<br>punt<br>i day<br>who<br>che           | the ac<br>s wher<br>ould c<br>/s<br>en 'Sho<br>ecked                                | alco         | dividua<br>ulate n<br>only Gr | l a/c             |
| epreciation<br>eport                                           | <ul> <li>callet</li> <li>Op</li> <li>op</li> <li>I</li> <li>Code</li> <li>Code</li> <li>Op</li> <li>Tri</li> <li>As</li> <li>I</li> <li>Op</li> <li>Op</li> </ul> | nnot<br>coun<br>ition<br>Balance<br>I in<br>I I I<br>I I<br>I I<br>I I<br>I<br>I I<br>I<br>I<br>I<br>I<br>I<br>I<br>I                    | be pri<br>t filte<br>to su<br>is che<br>sheet<br>clude Ye<br>clude Ye<br>clude Ye<br>source<br>is che<br>to su<br>alance<br>to su<br>alance<br>on<br>clance on<br>clance on<br>cl | Proce<br>rs to<br>opre-<br>ecke<br>ccke<br>popre-<br>ar Ope<br>ar Ope<br>ar Ope<br>s sind<br>ww (G<br>op the<br>popre-<br>change<br>change<br>oppre-                                                                                                    | ssed further – in<br>oreduce the size<br>ess Individual deb<br>d<br>s-Abc Company (0607)<br>m 01/04/06 Date To<br>m 01/04/06 Date To<br>ming Balance<br>Accounts<br>widual Drs & Crs Aks<br>ross Block) Calcu<br>ne actual account<br>ess Individual deb<br>s unchecked and<br>- Arc Technology (0607)<br>g Balance<br>e of Group Print Ye<br>Show S                                                                                                    | that case , ye<br>of the ledge<br>tors and cre<br>and cre<br>and cre<br>and cre<br>and cre<br>individual a,<br>ar Opening Trial Balance<br>individual Dire & C<br>as Individual Dire & C<br>tors and cre<br>as Individual Dire & C                                       | ou nee<br>r<br>ditors<br>rchas<br>not o<br>ditors<br>/c opt<br>lance<br>nce | ed to<br>s acco<br>e Dep<br>n 365<br>s a/cs           | use<br>punt<br>i day<br>che<br>Includ<br>who | the ac<br>s wher<br>ould c<br>/s<br>en 'Shu<br>e B/S A/cs<br>e P & L A/c<br>en 'Shu | alci<br>ow o | dividua<br>ulate n<br>only Gr | l a/c<br>o.of yea |

 ARC CompSoft Pvt. Ltd.
 407 D S Trade Centre, Vidhyavihar West, Mumbai 400086 INDIA

 Tel: 91-22-2510 5100 / 5102 / 5109
 Fax - 91-22-2510 5252
 Cell - 9867711440 Email: Info@arc - India.com
 www.arc-India.com

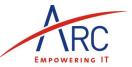

| ASCFA                                                    | Regorts Utilities Backup / Restore Help Ex<br>Registers<br>Queries<br>MIS Reports<br>Ledger<br>Ledger in XL Format<br>Trial Balance<br>Trial Balance Detailed<br>Trial Balance XL Format<br>Stock Ledger<br>Stock Ledger<br>Stock Summary<br>Interest Statement<br>Balance Sheet and P & L Account<br>Other Reports                                                                                                    | it.                                                                                                    |                                                                                                    |                                                                                                    |                                                                                                    |
|----------------------------------------------------------|----------------------------------------------------------------------------------------------------|----------------------------------------------------------------------------------------------------|----------------------------------------------------------------------------------------------------|----------------------------------------------------------------------------------------------------|----------------------------------------------------------------------------------------------------|
| ASCFA                                                    | Registers Queries MIS Reports Ledger Ledger in XL Format Trial Balance Trial Balance XL Format Stock Ledger Stock Ledger Stock Summary Interest Statement Balance Sheet and P & L Account Other Reports                                                                                                    |                                                                                                    |                                                                                                    |                                                                                                    |                                                                                                    |
| ASCFA                                                    | Queries<br>MIS Reports<br>Ledger<br>Ledger in XL Format<br>Trial Balance<br>Trial Balance Detailed<br>Trial Balance XL Format<br>Stock Ledger<br>Stock Ledger<br>Stock Summary<br>Interest Statement |                                                                                                    |                                                                                                    |                                                                                                    |                                                                                                    |
| Trial Balance XL Format Report                           | Ledger<br>Ledger in XL Format<br>Trial Balance<br>Trial Balance Detailed<br>Trial Balance XL Format<br>Stock Ledger<br>Stock Summary<br>Interest Statement<br>Balance Sheet and P & L Account<br>Other Reports                                                                                                    |                                                                                                    |                                                                                                    |                                                                                                    |                                                                                                    |
| Trial Balance XL Format Report                           | Ledger in XL Format<br>Trial Balance Detailed<br>Trial Balance XL Format<br>Stock Ledger<br>Stock Ledger<br>Stock Summary<br>Interest Statement<br>Balance Sheet and P & L Account<br>Other Reports                                                                                                    | A                                                                                                    |                                                                                                    |                                                                                                    |                                                                                                    |
| Trial Balance XL Format Report                           | Trial Balance<br>Trial Balance Detailed<br>Trial Balance XL Format<br>Stock Ledger<br>Stock Summary<br>Interest Statement<br>Balance Sheet and P & L Account<br>Other Reports                                                                                                    | A                                                                                                    |                                                                                                    |                                                                                                    |                                                                                                    |
| Trial Balance XL Format Report                           | Trial Balance Detailed Trial Balance XL Format Stock Ledger Stock Summary Interest Statement Balance Sheet and P & L Account Other Reports                                                                                                    | A                                                                                                    |                                                                                                    |                                                                                                    |                                                                                                    |
| Trial Balance XL Format Report                           | Trial Balance XL Format Stock Ledger Stock Summary Interest Statement Balance Sheet and P & L Account Other Reports                                                                                                    | 4                                                                                                    |                                                                                                    |                                                                                                    |                                                                                                    |
| Ex I an I a la la la la la la la la la la la la l        | Stock Ledger<br>Stock Summary<br>Interest Statement<br>Balance Sheet and P & L Account<br>Other Reports                                                                                                    | 4                                                                                                    |                                                                                                    |                                                                                                    |                                                                                                    |
| Ex I an I a la la la la la la la la la la la la l        | Stock Summary<br>Interest Statement<br>Balance Sheet and P & L Account                                                                                                    | 4                                                                                                    |                                                                                                    |                                                                                                    |                                                                                                    |
| Ex I an I a la la la la la la la la la la la la l        | Interest Statement<br>Balance Sheet and P & L Account                                                                                                    | 4                                                                                                    |                                                                                                    |                                                                                                    |                                                                                                    |
| Ex I an I a la la la la la la la la la la la la l        | Balance Sheet and P & L Account                                                                                                    |                                                                                                    |                                                                                                    |                                                                                                    |                                                                                                    |
| Ex I an I a la la la la la la la la la la la la l        | Other Reports                                                                                                    |                                                                                                    |                                                                                                    |                                                                                                    |                                                                                                    |
| Ex I an I a la la la la la la la la la la la la l        |                                                                                                    |                                                                                                    |                                                                                                    |                                                                                                    |                                                                                                    |
| Ex I an I a la la la la la la la la la la la la l        | nort Option                                                                                                    | 24                                                                                                    |                                                                                                    |                                                                                                    |                                                                                                    |
| Ex I an I a la la la la la la la la la la la la l        | nort Onlinn                                                                                                    |                                                                                                    |                                                                                                    |                                                                                                    |                                                                                                    |
|                                                          | port Option                                                                                                    |                                                                                                    |                                                                                                    |                                                                                                    |                                                                                                    |
|                                                          | Raw Education C Report Format                                                                                                    |                                                                                                    |                                                                                                    |                                                                                                    |                                                                                                    |
|                                                          | Kawid anad Keport Format                                                                                                    |                                                                                                    |                                                                                                    |                                                                                                    |                                                                                                    |
| Group                                                    | Account                                                                                                    | Opg. Bal.                                                                                                    | Dr. Amt.                                                                                                    | Cr. Amt.                                                                                                    | Clsg. Bal.                                                                                                    |
| 1 SUNDRY DEBTORS                                         | ARC INFOSOLUTIONS - DRS                                                                                                    | 1                                                                                                    | 1,400.00                                                                                                    | FF 200 C -                                                                                                    | 1,400.00                                                                                                    |
| 2 3                                                      | ANSUL MARKETING<br>ADANI PORT LTD.                                                                                                    |                                                                                                    | 67,638.48<br>1,500.00                                                                                                    | 55,000.00<br>40.000.00                                                                                                    | 12,638.48                                                                                                    |
| 4                                                        | A & A DESIGN ASSOCIATES                                                                                                    |                                                                                                    | 12,268.35                                                                                                    | .0,000.00                                                                                                    | 12,268.3                                                                                                    |
| 5                                                        | (KAMJAD KHAN (MR)                                                                                                    |                                                                                                    | 667,000.00                                                                                                    | 05 000 00                                                                                                    | 667,000.0                                                                                                    |
| 6<br>7 CASH & BANK BALANCES                              | Group Total<br>UTI BANK                                                                                                    |                                                                                                    | 749,806.83<br>141,000.00                                                                                                    | <b>95,000.00</b><br>48,900.00                                                                                                    | 654,806.83<br>92,100.0                                                                                                    |
| 8 SUNDRY CREDITORS                                       | AKSHAR AUTOMOBILES AGENCIES P LTD                                                                                                    |                                                                                                    | 40,000.00                                                                                                    | 56,180.00                                                                                                    | -16,180.0                                                                                                    |
| 9                                                        | ACTIVE TELECOM                                                                                                    |                                                                                                    | 7,210.00                                                                                                    | 70,000.00                                                                                                    | -62,790.0                                                                                                    |
| 10                                                       | Ramesh A/c<br>Group Total                                                                                                    |                                                                                                    | 1,696.00<br>48,906.00                                                                                                    | 13,728.00<br>139,908.00                                                                                                    | -12,032.0<br>-91,002.00                                                                                                    |
| 12 TDS GROUP DEFINE                                      | Tds A/c - 10 %                                                                                                    |                                                                                                    | 40,000.00                                                                                                    | 7,000.00                                                                                                    | -7,000.0                                                                                                    |
| 13                                                       | Tds Edu Cess A/c - 1 %                                                                                                    |                                                                                                    |                                                                                                    | 86.00                                                                                                    | -86.0                                                                                                    |
| 14                                                       | Tds Edu Cess A/c - 2 %<br>Tds 12                                                                                                    |                                                                                                    |                                                                                                    | 173.00<br>1,647.00                                                                                                    | -173.0<br>-1,647.0                                                                                                    |
| 16                                                       | Group Total                                                                                                    |                                                                                                    |                                                                                                    | 8,906.00                                                                                                    | -8,906.0                                                                                                    |
| 17 SALES                                                 | DISCOUNT ON SALES                                                                                                    |                                                                                                    | 1,248.00                                                                                                    | 60,000.00                                                                                                    | -58,752.0                                                                                                    |
| 18                                                       | HARDWARE SALES<br>SERVICE TAX                                                                                                    |                                                                                                    | 17 - F                                                                                                    | 600,000.00<br>7,416,00                                                                                                    | -600,000.0<br>-7,416.0                                                                                                    |
| 20                                                       | SALES TAX                                                                                                    |                                                                                                    | ti El                                                                                                    | 279.55                                                                                                    | -279.5                                                                                                    |
| 21                                                       | SALES · PROFORMA INV                                                                                                    |                                                                                                    | 100.00                                                                                                    | 6,000.00                                                                                                    | -6,000.0                                                                                                    |
|                                                          |                                                                                                    |                                                                                                    | 120.00                                                                                                    |                                                                                                    | -47.5                                                                                                    |
| 24                                                       | Excise Duty On Sales 16%                                                                                                    |                                                                                                    |                                                                                                    | 960.00                                                                                                    | -960.0                                                                                                    |
| 25                                                       | Education Cess 1%                                                                                                    |                                                                                                    | 60.00                                                                                                    | 83.76                                                                                                    | -23.7                                                                                                    |
|                                                          |                                                                                                    |                                                                                                    |                                                                                                    | 740,906.83                                                                                                    | -739,478.8<br>6,000.0                                                                                                    |
| 28                                                       | TAX ON PURCHASES                                                                                                    |                                                                                                    | 480.00                                                                                                    |                                                                                                    | 480.0                                                                                                    |
| 29                                                       | Purchase New                                                                                                    |                                                                                                    | 50,000.00                                                                                                    |                                                                                                    | 50,000.0<br>56,480.0                                                                                                    |
|                                                          | PROFESSIONAL CHARGES                                                                                                    |                                                                                                    | 12,000.00                                                                                                    |                                                                                                    | 36,480.0<br>12,000.0                                                                                                    |
| 32                                                       | REPAIRS & MAINTANANCE                                                                                                    |                                                                                                    | 70,000.00                                                                                                    |                                                                                                    | 70,000.0                                                                                                    |
| 33                                                       | A-test<br>Group Total                                                                                                    |                                                                                                    | 82 000 00                                                                                                    |                                                                                                    | -15,000.0<br>67,000.0                                                                                                    |
| 35 A-GROUP                                               | A                                                                                                    |                                                                                                    |                                                                                                    | 31,000.00                                                                                                    | -31,000.0                                                                                                    |
| 36                                                       | Grand Total                                                                                                    |                                                                                                    | 1,079,620.83                                                                                                    | 1,079,620.83                                                                                                    |                                                                                                    |
| Zooming facility provided.<br>Zooming facility provided. |                                                                                                    |                                                                                                    |                                                                                                    |                                                                                                    |                                                                                                    |
| Zooming facility provided.                               |                                                                                                    |                                                                                                    |                                                                                                    |                                                                                                    |                                                                                                    |
|                                                          |                                                                                                    |                                                                                                    | d Month                                                                                                    | or each                                                                                                    | Month                                                                                                    |
|                                                          | 19         21         21         22         23         24         25         26         27         28         29         30         31         24         35         36         37         28         39         30         31         25         32         33         34         35         AdGROUP         36         Zooming facility provided.         Zooming facility provided.         Zooming facility provided.         New report provided – it get                                                                                                    | 19       SERVICE TAX         20       SALES TAX         21       SALES TAX         22       Education Cess 2%         23       Sales New         24       Excise Duty On Sales 16%         25       Education Cess 1%         26       Education Cess 1%         27       PURCHASES         28       TAX ON PURCHASES         29       Purchase New         30       POPESSIONAL CHARGES         31       EXPENSES         34       Group Total         35       Actest         36       Group Total         37       Actest         38       Group Total         39       Actest         30       Group Total         31       EXPENSES         32       Actest         33       Actest         34       Group Total         35       Actest         36       Group Total         37       Actest         38       Group Total         39       Actest         30       Group Total         36       Group Total         36       Group Total     < | 19       SERVICE TAX         20       SALES TAX         21       SALES TAX         21       SALES TAX         21       SALES TAX         22       Education Cess 22         23       Sales New         24       Exise Duty On Sales 16%         25       Education Cess 12         26       Education Cess 12         27       PURCHASES         28       TAX ON PURCHASE         29       Purchase New         30       Purchase New         31       EXPENSES         32       REPAIRS AMAINTANANCE         33       Artest         34       Group Total         35       AGROUP         36       Group Total         37       Group Total         38       Group Total         39       Group Total         30       Group Total         31       EXPENSES         32       REPAIRS AMAINTANANCE         33       Artest         34       Group Total         35       Group Total         36       Group Total         37       Grand Total         28 | 19       SERVICE TAX         20       SALES TAX         21       SALES TAX         22       Education Cess 2%         23       Sales New         24       Excise Duty On Sales 16%         25       Education Cess 1%         26       Education Cess 1%         27       PURCHASES         28       Education Cess 1%         29       Education Cess 1%         20       Education Cess 1%         28       Education Cess 1%         29       Education Cess 1%         20       Education Cess 1%         21       Control 14         22       Education Cess 1%         28       Education Cess 1%         29       PURCHASES         20       Purchase New         30       Optic Education Cess 1%         31       EXPENSES         29       POPESSIONAL CHARCES         2000.00       Statest         32       Actest         33       Actest         34       Group Total         35       AGROUP         36       Grand Total         37       Grand Total         38       Coomi | 19         SERVICE TAX         7,416.00           20         SALES TAX         27955           21         SALES - PROFORMA INV         6,000.00           22         Education Cess 2%         120.00         167.52           23         Sales New         600.00         83.76           24         Excise Duty On Sales 16%         680.00         83.76           25         Education Cess 1%         60.00         83.76           26         Broup Total         1,428.00         74.0906.83           27         PURCHASES         SERVICE TAX - PURCHASE         6.000.00         83.76           26         TaX / PURCHASES         480.00         83.76           27         PURCHASES         SERVICE TAX - PURCHASE         6.000.00         83.76           28         Purchase New         50.000.00         12.000.00         12.000.00           30         Purchase New         50.000.00         15.000.00         15.000.00           32         Purchase New         50.000.00         15.000.00         15.000.00         15.000.00         15.000.00         15.000.00         15.000.00         15.000.00         15.000.00         15.000.00         15.000.00         15.000.00         15.000.00         15 |

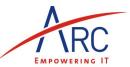

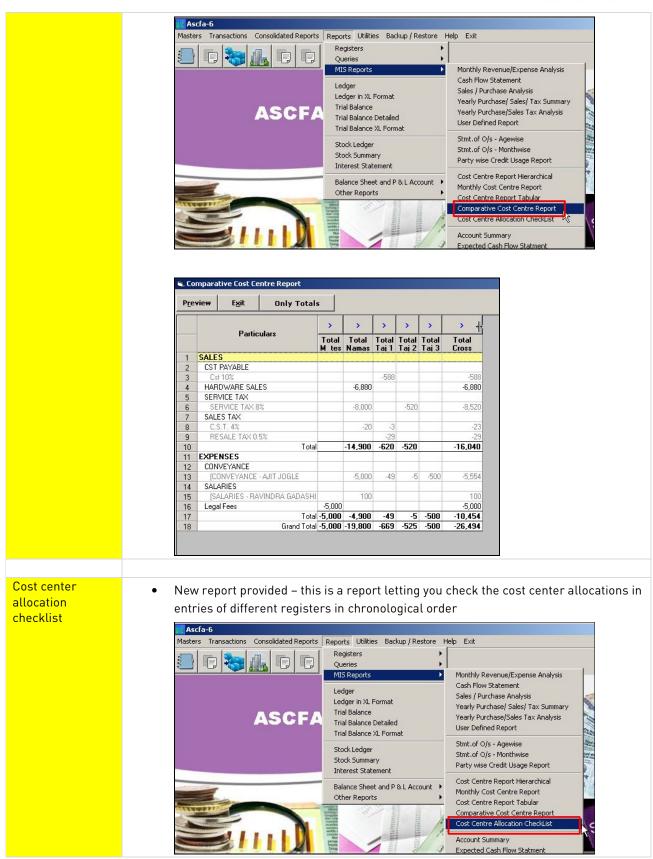

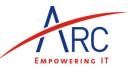

|                                            | Cost Centre Allocation CheckList for transaction from 01/04/06 To 31/03/07                                                                                                    |                                                                                                    |                                                                                                    |                                                                                                    |                                                                                         |
|--------------------------------------------|----------------------------------------------------------------------------------------------------|----------------------------------------------------------------------------------------------------|----------------------------------------------------------------------------------------------------|----------------------------------------------------------------------------------------------------|-----------------------------------------------------------------------------------------|
| SRC DooN                                   | o Account                                                                                                    | Amount                                                                                                    | Alc                                                                                                    | CC                                                                                                    | CCAmount                                                                                |
| 01/04/06                                   |                                                                                                    |                                                                                                    |                                                                                                    |                                                                                                    |                                                                                         |
| CNSL 2                                     | A & A DESIGN ASSOCIATES                                                                                                    | 108,000.00                                                                                                    | HW-SALES                                                                                                    | Nam askar 1                                                                                                    | 100,000.00                                                                              |
|                                            |                                                                                                    |                                                                                                    | SERVICETA                                                                                                    | Namaskar 1                                                                                                    | 00.000,8                                                                                |
| CRHO                                       | [CONVEYANCE - AJIT JOGLE                                                                                                    | -1.00                                                                                                    |                                                                                                    | Taj 1                                                                                                    | - 1.00                                                                                  |
| 22.00 × 5.1                                |                                                                                                    |                                                                                                    |                                                                                                    |                                                                                                    |                                                                                         |
| 04/04/06                                   |                                                                                                    |                                                                                                    |                                                                                                    |                                                                                                    |                                                                                         |
| ហា                                         | [CONVEYANCE - AJIT JOGLE                                                                                                    | 5,555.00                                                                                                    |                                                                                                    | Nam askar 1                                                                                                    | 5,000.00                                                                                |
|                                            |                                                                                                    |                                                                                                    |                                                                                                    | Taj 1                                                                                                    | 50.00<br>5.00                                                                           |
|                                            |                                                                                                    |                                                                                                    |                                                                                                    | Тај 2<br>Тај 3                                                                                                    | 500.00                                                                                  |
|                                            | C.S.T. 4%                                                                                                    | 23.00                                                                                                    |                                                                                                    | Namaskar 1                                                                                                    | 20.00                                                                                   |
|                                            |                                                                                                    |                                                                                                    |                                                                                                    | Taj 1                                                                                                    | 3.00                                                                                    |
| 100000000                                  |                                                                                                    |                                                                                                    |                                                                                                    |                                                                                                    |                                                                                         |
| 06/04/06                                   |                                                                                                    | 100000                                                                                                    |                                                                                                    |                                                                                                    | 100000.00                                                                               |
| ய                                          | [SALARIES - RAVINDRA GADASHI                                                                                                    | -100.00                                                                                                    |                                                                                                    | Nam askar 1                                                                                                    | -100.00                                                                                 |
| 0400000                                    |                                                                                                    |                                                                                                    |                                                                                                    |                                                                                                    |                                                                                         |
| 04/06/06                                   |                                                                                                    | 7,017.19                                                                                                    |                                                                                                    |                                                                                                    | 588.00                                                                                  |
| CNSL 7                                     | A & A DESIGN ASSOCIATES                                                                                                    | 7,017,19                                                                                                    | Cst 10%<br>HWI-SALES                                                                                                    | Taj 1<br>Namaskar 1                                                                                                    | 5,880.00                                                                                |
|                                            |                                                                                                    |                                                                                                    | SERVICE TA                                                                                                    | Taj 2                                                                                                    | 519.79                                                                                  |
|                                            |                                                                                                    |                                                                                                    | TAX 0.5%                                                                                                    | Taj 1                                                                                                    | 29.40                                                                                   |
|                                            |                                                                                                    |                                                                                                    |                                                                                                    | 1999 <u>4</u> 899                                                                                                    |                                                                                         |
| 20/03/07                                   |                                                                                                    |                                                                                                    |                                                                                                    |                                                                                                    | 208.005.000                                                                             |
| SL 10                                      | NEW TECH CHEMICALS                                                                                                    | 00.000,99                                                                                                    | HW-SALES                                                                                                    | Nam askar 1                                                                                                    | -99,000.00                                                                              |
| 2472473                                    |                                                                                                    |                                                                                                    |                                                                                                    |                                                                                                    |                                                                                         |
| 31/03/07<br>JV 2                           | 1                                                                                                    | 5,000.00                                                                                                    |                                                                                                    |                                                                                                    | 5,000.00                                                                                |
| JØ 2                                       | Legal Fees                                                                                                    | 0,000,00                                                                                                    |                                                                                                    | M_test                                                                                                    | 0.000.000                                                                               |
|                                            | Citd                                                                                                    |                                                                                                    |                                                                                                    |                                                                                                    |                                                                                         |
|                                            | Urd                                                                                                    | 224,494.19                                                                                                    |                                                                                                    |                                                                                                    | 26,494.19                                                                               |
| nt bank bal                                | ort provided – to work o<br>ance and expected rece                                                                                                    | pts and paym                                                                                                    | ents of d                                                                                                    | ebtors and                                                                                                    | d creditors                                                                             |
| bent bank bal<br>the due of                | ance and expected rece<br>dates of their invoices –                                                                                                    | pts and paym                                                                                                    | ents of d                                                                                                    | ebtors and                                                                                                    | d creditors                                                                             |
| bent bank bal<br>the due<br>expected       | ance and expected rece                                                                                                    | pts and paym                                                                                                    | ents of d                                                                                                    | ebtors and                                                                                                    | d creditors                                                                             |
| t bank bal<br>the due<br>expected          | ance and expected rece<br>dates of their invoices –<br>I in the future                                                                                                    | pts and paym<br>you can also a                                                                                                    | ents of d<br>dd adho                                                                                                    | ebtors and                                                                                                    | d creditors                                                                             |
| bank bal<br>the due<br>expected            | ance and expected rece<br>dates of their invoices –<br>d in the future<br>sactions Consolidated Reports Reports                                                                                                    | pts and paym<br>you can also a<br>Utilities Backup / Resto                                                                                                    | ents of d<br>dd adho                                                                                                    | ebtors and                                                                                                    | d creditors                                                                             |
| bank bal<br>the due<br>expected            | ance and expected rece<br>dates of their invoices –<br>d in the future                                                                                                    | pts and paym<br>you can also a<br>Utilities Backup / Resto                                                                                                    | ents of d<br>dd adho                                                                                                    | ebtors and                                                                                                    | d creditors                                                                             |
| bank bal<br>the due<br>expected<br>Ascfa-6 | ance and expected rece<br>dates of their invoices –<br>d in the future<br>sactions Consolidated Reports Reports                                                                                                    | pts and paym<br>you can also a<br>Utilities Backup / Resto                                                                                                    | ents of d<br>dd adho<br><sup>re Help Exit</sup>                                                                                                    | lebtors and<br>c receipts                                                                                                    | d creditors<br>or payment                                                               |
| bank bal<br>the due<br>expected            | ance and expected rece<br>dates of their invoices –<br>d in the future                                                                                                    | pts and paym<br>you can also a<br>Utilities Backup/Resto                                                                                                    | ents of d<br>dd adho<br><sup>re Help Exit</sup>                                                                                                    | ebtors and                                                                                                    | d creditors<br>or payment                                                               |
| bank bal<br>the due<br>expected            | ance and expected rece<br>dates of their invoices –<br>d in the future<br>sactions Consolidated Reports Reports<br>Regist<br>Querie<br>MIS R                                                                                          | pts and paym<br>you can also a<br>Utilities Backup / Resto<br>ers<br>s<br>ports                                                                               | ents of d<br>dd adho<br>re Help Exit                                                                                                    | lebtors and<br>c receipts                                                                                                    | d creditors<br>or paymen                                                                |
| bank bal<br>the due<br>expected<br>Ascfa-6 | ance and expected rece<br>dates of their invoices –<br>d in the future<br>sactions Consolidated Reports Reports<br>Querie<br>MIS Re<br>Ledge                                                                                          | pts and paym<br>you can also a<br>Utilities Backup/Resto<br>ers<br>s                                                                                          | ents of d<br>dd adho<br>re Help Exit                                                                                                    | v Revenue/Expens                                                                                                    | d creditors<br>or paymen                                                                |
| bank bal<br>the due<br>expected<br>Ascfa-6 | ance and expected rece<br>dates of their invoices –<br>d in the future<br>sactions Consolidated Reports Reports<br>Querie<br>MIS Re<br>Ledge                                                                                          | pts and paym<br>you can also a<br>Utilities Backup / Resto<br>ers<br>s<br>ports                                                                               | ents of d<br>dd adho<br>re Help Exit                                                                                                    | v Revenue/Expens<br>low Statement<br>Purchase Analysis                                                                                                    | d creditors<br>or paymen                                                                |
| bank bal<br>the due<br>expected            | ance and expected rece<br>dates of their invoices –<br>d in the future<br>sactions Consolidated Reports Reports<br>Consolidated Reports Reports<br>Querie<br>MIS R<br>Ledge<br>Ledge                                                  | pts and paym<br>you can also a<br>Utilities Backup / Resto<br>ers<br>s<br>ports<br>in XL Format                                                               | ents of d<br>dd adho<br>re Help Exit<br>Monthh<br>Cash F<br>Sales /<br>Yearly                                                                                  | y Revenue/Expens<br>low Statement<br>Purchase Analysis<br>Purchase/ Sales/ Ti                                                                                                    | d creditors<br>or paymen                                                                |
| bank bal<br>the due<br>expected            | ance and expected rece<br>dates of their invoices –<br>d in the future<br>sactions Consolidated Reports<br>Registions<br>Querie<br>Ledge<br>Ledge<br>Trial B                                                                          | pts and paym<br>you can also a<br>Utilities Backup / Resto<br>ers<br>s<br>ports<br>in XL Format                                                               | ents of d<br>dd adho<br>re Help Exit<br>Monthi<br>Cash F<br>Sales /<br>Yearly<br>Yearly                                                                        | y Revenue/Expens<br>low Statement<br>Purchase Sales/ T.<br>Purchase/Sales/ T.                                                                                                    | d creditors<br>or paymen<br>• Ar<br>ax s                                                |
| bank bal<br>the due<br>expected            | ance and expected rece<br>dates of their invoices –<br>d in the future<br>sactions Consolidated Reports<br>Reports<br>Regist<br>Querie<br>MISR<br>Ledge<br>Ledge<br>Ledge<br>Ledge<br>Ledge<br>Ledge                                  | pts and paym<br>you can also a<br>Utilities Backup / Resto<br>ers<br>s<br>ports<br>in XL Format<br>Jance<br>Jance Detailed                                    | ents of d<br>dd adho<br>re Help Exit<br>Monthi<br>Cash F<br>Sales /<br>Yearly<br>Yearly                                                                        | y Revenue/Expens<br>low Statement<br>Purchase Analysis<br>Purchase/ Sales/ Ti                                                                                                    | d creditors<br>or payment                                                               |
| bank bal<br>the due<br>expected            | ance and expected rece<br>dates of their invoices –<br>d in the future<br>sactions Consolidated Reports<br>Reports<br>Regist<br>Querie<br>MISR<br>Ledge<br>Ledge<br>Ledge<br>Ledge<br>Ledge<br>Ledge                                  | pts and paym<br>you can also a<br>Utilities Backup / Resto<br>ers<br>s<br>ports<br>in XL Format                                                               | ents of d<br>dd adho<br>re Help Exit<br>Monthh<br>Cash F<br>Sales /<br>Yearly<br>User D                                                                        | y Revenue/Expens<br>low Statement<br>Purchase Analysis<br>Purchase/ Sales/ T.<br>Purchase/Sales Ta:<br>efined Report                                                                                                    | d creditors<br>or paymen<br>• Ar<br>ax s                                                |
| bank bal<br>the due<br>expected            | ance and expected rece<br>dates of their invoices –<br>d in the future<br>sactions Consolidated Reports<br>Reports<br>Regist<br>Querie<br>MISR<br>Ledge<br>Ledge<br>Ledge<br>Ledge<br>Ledge<br>Ledge                                  | pts and paym<br>you can also a<br>Utilities Backup / Resto<br>ers<br>s<br>ports<br>in XL Format<br>slance<br>blance Detailed<br>slance XL Format              | ents of d<br>dd adho<br>re Help Exit<br>Monthi<br>Cash F<br>Sales /<br>Vearly<br>Vearly<br>User D<br>Stmt.o                                                    | y Revenue/Expens<br>ow Statement<br>Purchase Analysis<br>Purchase/Sales/ T.<br>Purchase/Sales/ T.<br>Purchase/Sales/ T.                                                                                                    | d creditors<br>or paymen<br>• Ar<br>ax s                                                |
| bank bal<br>the due<br>expected            | ASCFA                                                                                                    | pts and paym<br>you can also a<br>Utilities Backup / Resto<br>ers<br>s<br>ports<br>in XL Format<br>plance Detailed<br>plance XL Format<br>edger               | ents of d<br>dd adho<br>re Help Exit<br>Cash F<br>Sales /<br>Yearly<br>User D<br>Stmt.o<br>Stmt.o                                                              | y Revenue/Expens<br>low Statement<br>Purchase Analysis<br>Purchase/Sales/ Ta<br>Purchase/Sales/ Ta<br>efined Report<br>f O/s - Agewise<br>f O/s - Monthwise                                                                                                    | d creditors<br>or payment<br>e Ar<br>ax S<br>x Ar                                       |
| bank bal<br>the due<br>expected            | ance and expected rece<br>dates of their invoices –<br>d in the future<br>sactions Consolidated Reports Reports<br>Regist<br>MIS R<br>Ledge<br>Ledge<br>Ledge<br>Trial B<br>Trial B<br>Stock                                          | pts and paym<br>you can also a<br>Utilities Backup / Resto<br>ers<br>s<br>ports<br>in XL Format<br>alance Detailed<br>alance XL Format<br>edger<br>jummary    | ents of d<br>dd adho<br>re Help Exit<br>Cash F<br>Sales /<br>Yearly<br>User D<br>Stmt.o<br>Stmt.o                                                              | y Revenue/Expens<br>ow Statement<br>Purchase Analysis<br>Purchase/Sales/ T.<br>Purchase/Sales/ T.<br>Purchase/Sales/ T.                                                                                                    | d creditors<br>or payment<br>e Ar<br>ax S<br>x Ar                                       |
| bank bal<br>the due<br>expected            | ance and expected rece<br>dates of their invoices –<br>d in the future<br>sactions Consolidated Reports Reports<br>Regist<br>MIS R<br>Ledge<br>Ledge<br>Ledge<br>Trial B<br>Trial B<br>Stock                                          | pts and paym<br>you can also a<br>Utilities Backup / Resto<br>ers<br>s<br>ports<br>in XL Format<br>plance Detailed<br>plance XL Format<br>edger               | ents of d<br>dd adho<br>re Help Exit<br>Monthi<br>Cash F<br>Sales /<br>Vearly<br>User D<br>Stmt.o<br>Stmt.o<br>Stmt.o                                          | y Revenue/Expens<br>over the second second seco                                                                                                    | d creditors<br>or payment<br>e Ar<br>ax S<br>« Ar                                       |
| bank bal<br>the due<br>expected<br>Ascfa-6 | ance and expected rece<br>dates of their invoices –<br>d in the future<br>sactions Consolidated Reports Reports<br>Consolidated Reports Reports<br>Cuerie<br>MIS R<br>Ledge<br>Ledge<br>Ledge<br>Trial B<br>Trial B<br>Stock<br>Stock | pts and paym<br>you can also a<br>Utilities Backup / Resto<br>ers<br>s<br>ports<br>in XL Format<br>alance Detailed<br>alance XL Format<br>edger<br>jummary    | ents of d<br>dd adho<br>re Help Exit<br>Monthi<br>Cash F<br>Sales /<br>Yearly<br>User D<br>Stmt.o<br>Stmt.o<br>Stmt.o                                          | y Revenue/Expens<br>low Statement<br>Purchase Analysis<br>Purchase/Sales/ Ta<br>Purchase/Sales/ Ta<br>efined Report<br>f O/s - Agewise<br>f O/s - Monthwise<br>wise Credit Usage R<br>entre Report Hierai                                                                                                    | d creditors<br>or payment<br>e Ar<br>ax S<br>Kepo<br>rchik                              |
| bank bal<br>the due<br>expected<br>Ascfa-6 | ance and expected rece<br>dates of their invoices –<br>d in the future<br>sactions Consolidated Reports Reports<br>Regist<br>MIS R<br>Ledge<br>Ledge<br>Ledge<br>Trial B<br>Trial B<br>Trial B<br>Stock<br>Stock                      | Utilities Backup / Resto<br>ers<br>s<br>ports<br>in XL Format<br>alance XL Format<br>edger<br>jummary<br>it Statement<br>e Sheet and P & L Account            | ents of d<br>dd adho<br>re Help Exit<br>Monthi<br>Cash F<br>Sales /<br>Yearly<br>User D<br>Stmt.o<br>Stmt.o<br>Party (<br>Cost C<br>Monthi                     | y Revenue/Expens<br>low Statement<br>Purchase Analysis<br>Purchase/Sales/Ta<br>efined Report<br>f O/s - Agewise<br>f O/s - Agewise<br>f o/s - Monthwise<br>wise Credit Usage R<br>entre Report Hierar<br>y Cost Centre Report                                                                                                    | d creditors<br>or payment<br>e Ar<br>ax S<br>x Ar                                       |
| bank bal<br>the due<br>expected<br>Ascfa-6 | ance and expected rece<br>dates of their invoices –<br>d in the future<br>sactions Consolidated Reports Reports<br>Regist<br>MIS R<br>Ledge<br>Ledge<br>Ledge<br>Trial B<br>Trial B<br>Trial B<br>Stock<br>Stock                      | pts and paym<br>you can also a<br>Utilities Backup / Resto<br>ers<br>s<br>ports<br>in XL Format<br>alance Mance AL Format<br>edger<br>jummary<br>it Statement | ents of d<br>dd adho<br>re Help Exit<br>Monthi<br>Cash F<br>Sales /<br>Yearly<br>User D<br>Stmt.o<br>Stmt.o<br>Party (<br>Cost C<br>Monthi                     | y Revenue/Expens<br>low Statement<br>Purchase Analysis<br>Purchase/Sales/ Ta<br>Purchase/Sales/ Ta<br>efined Report<br>f O/s - Agewise<br>f O/s - Monthwise<br>wise Credit Usage R<br>entre Report Hierai                                                                                                    | d creditors<br>or payment<br>e Ar<br>ax S<br>x Ar                                       |
| bank bal<br>the due<br>expected            | ance and expected rece<br>dates of their invoices –<br>d in the future<br>sactions Consolidated Reports Reports<br>Regist<br>MIS R<br>Ledge<br>Ledge<br>Ledge<br>Trial B<br>Trial B<br>Trial B<br>Stock<br>Stock                      | Utilities Backup / Resto<br>ers<br>s<br>ports<br>in XL Format<br>alance XL Format<br>edger<br>jummary<br>it Statement<br>e Sheet and P & L Account            | ents of d<br>dd adho<br>re Help Exit<br>Monthi<br>Cash F<br>Sales /<br>Yearly<br>User D<br>Stmt.o<br>Stmt.o<br>Stmt.o<br>Cost C                                | y Revenue/Expens<br>low Statement<br>Purchase Analysis<br>Purchase/Sales/Ta<br>efined Report<br>f O/s - Agewise<br>f O/s - Agewise<br>f o/s - Monthwise<br>wise Credit Usage R<br>entre Report Hierar<br>y Cost Centre Report                                                                                                    | d creditors<br>or payment<br>e Ar<br>ax S<br>x An<br>tepe<br>critic<br>ar               |
| bank bal<br>the due<br>expected            | ance and expected rece<br>dates of their invoices –<br>d in the future<br>sactions Consolidated Reports Reports<br>Regist<br>MIS R<br>Ledge<br>Ledge<br>Ledge<br>Trial B<br>Trial B<br>Trial B<br>Stock<br>Stock                      | Utilities Backup / Resto<br>ers<br>s<br>ports<br>in XL Format<br>alance XL Format<br>edger<br>jummary<br>it Statement<br>e Sheet and P & L Account            | ents of d<br>dd adho<br>re Help Exit<br>Monthi<br>Cash F<br>Sales /<br>Vearly<br>Vearly<br>User D<br>Stmt.o<br>Party (<br>Stmt.o<br>Stmt.o                     | y Revenue/Expens<br>low Statement<br>Purchase Analysis<br>Purchase/Sales/ T.<br>Purchase/Sales/ T.<br>Purchase/ T.<br>Purchase/Sales/ T.<br>Purchase/ T.<br>Purchase/ T.<br>Purc             | d creditors<br>or payment<br>e Ar<br>ax S<br>< Ar<br>tepo<br>crbit<br>ar<br>Rep         |
| bank bal<br>the due<br>expected<br>Ascfa-6 | ance and expected rece<br>dates of their invoices –<br>d in the future<br>sactions Consolidated Reports Reports<br>Regist<br>MIS R<br>Ledge<br>Ledge<br>Ledge<br>Trial B<br>Trial B<br>Trial B<br>Stock<br>Stock                      | Utilities Backup / Resto<br>ers<br>s<br>ports<br>in XL Format<br>alance XL Format<br>edger<br>jummary<br>it Statement<br>e Sheet and P & L Account            | ents of d<br>dd adho<br>re Help Exit<br>Monthi<br>Cash F<br>Sales /<br>Yearly<br>User D<br>Stmt.o<br>Party f<br>Stmt.o<br>Party f<br>Cost C<br>Compa<br>Cost C | y Revenue/Expens<br>low Statement<br>Purchase Analysis<br>Purchase/Sales/ T.<br>Purchase/Sales/ T.<br>Purchase/ T.<br>Purchase/ T.<br>Purcha | d creditors<br>or payment<br>e Ar<br>ax S<br>< Ar<br>tepc<br>trdit<br>ar<br>Rep         |
| bank bal<br>the due<br>expected            | ance and expected rece<br>dates of their invoices –<br>d in the future<br>sactions Consolidated Reports Reports<br>Regist<br>MIS R<br>Ledge<br>Ledge<br>Ledge<br>Trial B<br>Trial B<br>Trial B<br>Stock<br>Stock                      | Utilities Backup / Resto<br>ers<br>s<br>ports<br>in XL Format<br>alance XL Format<br>edger<br>jummary<br>it Statement<br>e Sheet and P & L Account            | ents of d<br>dd adho<br>re Help Exit<br>Monthi<br>Cash F<br>Sales /<br>Yearly<br>User D<br>Stmt.o<br>Stmt.o<br>Stmt.o<br>Stmt.o<br>Cost C<br>Compa<br>Cost C   | y Revenue/Expens<br>or receipts<br>y Revenue/Expens<br>low Statement<br>Purchase Analysis<br>Purchase/ Sales/ T.<br>Purchase/Sales/ T.<br>Purchase/Sales/ T.<br>Purchase/Sales/ T.<br>Purchase/Sales/ T.<br>Purchase/Sales/ T.<br>Purchase/Sales Tas<br>efined Report<br>f O/s - Agewise<br>f O/s - Agewise<br>f O/s - Agewise<br>f O/s - Centre Report<br>entre Report Hieran<br>y Cost Centre Report Tabul<br>rative Cost Centre                                                                                                    | d creditors<br>or payment<br>e Ar<br>ax S<br>« Ar<br>tepc<br>crbit<br>ar<br>Rep<br>eckl |

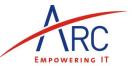

|     | I Show                         |             | rt Type      |            |            |          |
|-----|--------------------------------|-------------|--------------|------------|------------|----------|
| Pre | view Exit C Daily C Weekly © M | ionthly C   | Detailed 💿 S | ummary     |            |          |
|     |                                | Mth+        | Mth+         | Mth+       | Mth+       | Mth+     |
|     | Account                        | April Total | May Total    | June Total | July Total | August T |
| 1   | Opening Balance                | 1,001       | -546,321     | -542,321   | -542,309   | -55      |
| 2   | 10 X20                         |             |              |            |            |          |
| 3   | EXPECTED RECEIPTS / PDCS       |             |              |            |            |          |
| 4   | A-GROUP                        | 5           |              |            |            |          |
| 5   | CASH & BANK BALANCES           |             |              |            |            |          |
| 6   | EXPENSES                       | 3,269       |              |            |            |          |
| 7   | SALES                          | 1           |              |            |            |          |
| 8   | SUNDRY CREDITORS               |             |              |            |            |          |
| 9   | SUNDRY DEBTORS                 | 71.516      | 5,000        | 12         |            |          |
| 10  | TDS ACCOUNTS                   |             |              |            |            |          |
| 11  | Total for Receipts             | 74,791      | 5,000        | 12         |            | 7        |
| 12  | Total Balance                  | 75,792      | -541.321     | -542,309   | -542,309   | -48      |
| 13  |                                |             |              |            |            |          |
| 14  | PAYMENTS DUE / PDCS            |             |              |            |            |          |
| 15  | A-GROUP                        | .10         |              |            |            |          |
| 16  | CASH & BANK BALANCES           | -1          |              |            |            |          |
| 17  | DEP TO DATE                    | -60.000     |              |            |            |          |
| 18  | DEPRICIATION GROUP             | -100,000    |              |            |            |          |
| 19  | EXPENSES                       | -17,726     |              |            |            |          |
| 20  | PURCHASES                      |             |              |            |            |          |
| 21  | SALES                          | -523        |              |            |            |          |
| 22  | SUNDRY CREDITORS               | -113,876    | -1,000       |            | -10,044    |          |
| 23  | SUNDRY CREDITORS -OTHERS       | -277,965    |              |            | 0.000      |          |
| 24  | SUNDRY DEBTORS                 | -2,012      |              |            |            |          |
| 25  | TEST GROUP                     | -50,000     |              |            |            |          |
| 26  | Total for Payments             | -622,113    | -1,000       |            | -10,044    |          |
| 27  | Excess / Shortfall             | -546.321    | -542.321     | -542.309   | -552.353   | -48      |

- The expected receipts and payments from debtors and to creditors are worked out based on the due dates of their respective invoices and show under that particular dates as expected receipt or payment
- Further if there are scheduled payments which are outside the debtors group, you have an option to define such receipts or payments with their due dates such receipts and payments will also be included in the expected cash flow report
- Be sure to check the Recd./Paid check box in this form once the receipt / payment entry is done otherwise these entries will keep on getting reflected in the report

|   | Pending<br>Paid / Received |   |       | trl + Shift + Di<br>to insert 2 row |           | ing to the number of rows y<br>Shift + 2 | you want to inser | t. |
|---|----------------------------|---|-------|-------------------------------------|-----------|------------------------------------------|-------------------|----|
|   | Account *                  | A | R/P * | Amount *                            | Due Dt. * | Remarks                                  | Recd. /<br>Paid   | ł  |
| 1 | CONVEYANCE                 |   | R     | 2,000.00                            | 10/04/06  | +                                        |                   | 1  |
| 2 | CONVEYANCE                 |   | R     | 2,000.00                            | 10/05/06  |                                          | 1                 |    |
| 3 | CONVEYANCE                 |   | R     | 2,000.00                            | 10/06/06  |                                          | 1                 |    |
| 4 |                            |   |       |                                     |           |                                          |                   |    |

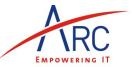

|                |                                                                                                    |                                                                                                    | Mth+                                                                                 | Mth+                                                                                                    | Mth+                                                                                                    |
|----------------|----------------------------------------------------------------------------------------------------|----------------------------------------------------------------------------------------------------|--------------------------------------------------------------------------------------|----------------------------------------------------------------------------------------------------|----------------------------------------------------------------------------------------------------|
|                | Account                                                                                            |                                                                                                    | April Total                                                                          | May Total                                                                                                    | June Total                                                                                                    |
| 1              | Oper                                                                                               | ning Balance                                                                                                    | 1,001                                                                                | -544,321                                                                                                    | -538,321                                                                                                    |
| 23             | EXPECTED RECEIPTS / PD                                                                             | OCS                                                                                                    |                                                                                      |                                                                                                    |                                                                                                    |
| 4              | A-GROUP                                                                                            |                                                                                                    | 5                                                                                    |                                                                                                    |                                                                                                    |
| 67             | CASH & BANK BALANCES                                                                               | Total                                                                                                    | 5                                                                                    |                                                                                                    |                                                                                                    |
| 8 9            |                                                                                                    | Total                                                                                                    |                                                                                      |                                                                                                    | · · · · · · · · · · · · · · · · · · ·                                                                                                    |
| 10<br>11<br>12 | [CONVEYANCE - AJIT JOGLE                                                                           |                                                                                                    | 1,069<br>1,500                                                                       |                                                                                                    |                                                                                                    |
| 13             | [CONVEYANCE - MILAN YADAV                                                                          | E                                                                                                    | 600                                                                                  |                                                                                                    | · · · · · · · · · · · · · · · · · · ·                                                                                                    |
| 15             | ISALARIES RAVINDRA GADASH                                                                          |                                                                                                    | 100<br>2,000                                                                         | 2,000                                                                                                    | 2,000                                                                                                    |
| 17             |                                                                                                    | Total                                                                                                    | 5,203                                                                                | 2,000                                                                                                    | 2,000                                                                                                    |
| Master         | s Transactions Consolidated Reports                                                                | Reports Utilities<br>Registers<br>Queries<br>MIS Reports<br>Ledger                                                                                                    | )<br> <br> <br>                                                                      | Monthly Revenue/<br>Cash Flow Stateme<br>Sales / Purchase A                                                                                                    | ent                                                                                                    |
| Master         |                                                                                                    | Registers<br>Queries<br><u>MIS Reports</u><br>Ledger<br>Ledger in XL Forr<br>Trial Balance<br>Trial Balance Det<br>Trial Balance XL R                                                                                         | mat                                                                                  | Monthly Revenue/<br>Cash Flow Stateme<br>Sales / Purchase A<br>Yearly Purchase/S<br>User Defined Repo<br>Stmt.of O/s - Agev                                                                                                    | ent nalysis<br>nales/Tax Summary<br>ales/Tax Analysis<br>rt c                                                                                                    |
| Master         | 6 📚 🔝 6 6                                                                                          | Registers<br>Queries<br>MIS Reports<br>Ledger<br>Ledger in XL Forr<br>Trial Balance<br>Trial Balance Det                                                                                                    | mat<br>cailed<br>Format                                                              | Monthly Revenue/<br>Cash Flow Stateme<br>Sales / Purchase A<br>Yearly Purchase/S<br>User Defined Repo<br>Stmt.of O/s - Agev<br>Stmt.of O/s - Mont<br>Party wise Credit L                                                                                                    | ent nalysis<br>iales/Tax Summary<br>ales Tax Analysis<br>rt<br>wise<br>hwise<br>Jsage Report                                                                                                    |
| Master         | 6 📚 🔝 6 6                                                                                          | Registers<br>Queries<br>MIS Reports<br>Ledger<br>Ledger in XL Fort<br>Trial Balance Det<br>Trial Balance Det<br>Trial Balance XL fo<br>Stock Ledger<br>Stock Summary<br>Interest Stateme                                      | mat<br>cailed<br>Format                                                              | Monthly Revenue/<br>Cash Flow Stateme<br>Sales / Purchase A<br>Yearly Purchase/S<br>User Defined Repo<br>Stmt.of O/s - Agev<br>Stmt.of O/s - Agev<br>Stmt.of O/s - Mont<br>Party wise Credit L<br>Cost Centre Repor<br>Monthly Cost Cent                                                                                                    | ent nalysis<br>iales/Tax Summary<br>ales Tax Analysis<br>rt<br>vise<br>hwise<br>Jsage Report<br>t Hierarchical<br>re Report                                                                          |
| Master         | 6 📚 🔝 6 6                                                                                          | Registers<br>Queries<br>MIS Reports<br>Ledger<br>Ledger in XL Fort<br>Trial Balance Det<br>Trial Balance Det<br>Trial Balance XL f<br>Stock Ledger<br>Stock Summary<br>Interest Stateme<br>Balance Sheet ar                   | mat<br>called<br>Format                                                              | Monthly Revenue/<br>Cash Flow Stateme<br>Sales / Purchase A<br>Yearly Purchase/S<br>User Defined Repo<br>Stmt.of O/s - Agev<br>Stmt.of O/s - Mont<br>Party wise Credit L<br>Cost Centre Repor                                                                                                    | ent<br>nalysis<br>iales/Tax Summary<br>iales/Tax Summary<br>lales/Tax Analysis<br>rt<br>wise<br>hwise<br>Jsage Report<br>t Hierarchical<br>re Report<br>t Tabular<br>Centre Report<br>tion CheckList |
|                | ASCFA                                                                                              | Registers<br>Queries<br>MIS Reports<br>Ledger<br>Ledger in XL Fort<br>Trial Balance Det<br>Trial Balance Det<br>Trial Balance XL fl<br>Stock Ledger<br>Stock Summary<br>Interest Stateme<br>Balance Sheet an<br>Other Reports | mat<br>called<br>Format                                                              | Monthly Revenue/<br>Cash Flow Stateme<br>Sales / Purchase A<br>Yearly Purchase/S<br>User Defined Repo<br>Stmt.of O/s - Agew<br>Stmt.of O/s - Mont<br>Party wise Credit L<br>Cost Centre Repor<br>Monthly Cost Cent<br>Cost Centre Repor<br>Comparative Cost<br>Cost Centre Alloca<br>Account Summary                                                   | ent<br>nalysis<br>iales/Tax Summary<br>iales/Tax Summary<br>lales/Tax Analysis<br>rt<br>wise<br>hwise<br>Jsage Report<br>t Hierarchical<br>re Report<br>t Tabular<br>Centre Report<br>tion CheckList |
|                | ASCFA                                                                                              | Registers<br>Queries<br>MIS Reports<br>Ledger<br>Ledger in XL Fort<br>Trial Balance Det<br>Trial Balance Det<br>Trial Balance Det<br>Stock Ledger<br>Stock Summary<br>Interest Stateme<br>Balance Sheet an<br>Other Reports   | mat<br>called<br>Format<br>ant<br>nd P & L Account                                   | Monthly Revenue/<br>Cash Flow Stateme<br>Sales / Purchase A<br>Yearly Purchase/S<br>User Defined Repo<br>Stmt.of O/s - Agev<br>Stmt.of O/s - Mont<br>Party wise Credit L<br>Cost Centre Repor<br>Comparative Cost<br>Cast Centre Repor<br>Comparative Cost<br>Cost Centre Alloca<br>Account Summary<br>Expected Cash Flo                               | ent<br>nalysis<br>iales/Tax Summary<br>iales/Tax Summary<br>lales/Tax Analysis<br>rt<br>wise<br>hwise<br>Jsage Report<br>t Hierarchical<br>re Report<br>t Tabular<br>Centre Report<br>tion CheckList |
|                | RADESICNASSOCIATES Monthly S<br>Pregiew Egit Clear highl<br>Month Debit<br>Opg                     | Registers<br>Queries<br>MIS Reports<br>Ledger<br>Ledger in XL Fort<br>Trial Balance Det<br>Trial Balance Det<br>Trial Balance Det<br>Stock Ledger<br>Stock Summary<br>Interest Stateme<br>Balance Sheet an<br>Other Reports   | mat<br>called<br>Format<br>ant<br>nd P & L Account                                   | Monthly Revenue/<br>Cash Flow Stateme<br>Sales / Purchase A<br>Yearly Purchase/S<br>Vearly Purchase/S<br>User Defined Repo<br>Stmt.of O/s - Agev<br>Stmt.of O/s - Month<br>Party wise Credit L<br>Cost Centre Repor<br>Monthly Cost Cent<br>Cost Centre Repor<br>Comparative Cost<br>Cost Centre Alloca<br>Account Summary<br>Expected Cash Flo<br>200 | ent<br>nalysis<br>iales/Tax Summary<br>iales/Tax Summary<br>lales/Tax Analysis<br>rt<br>wise<br>hwise<br>Jsage Report<br>t Hierarchical<br>re Report<br>t Tabular<br>Centre Report<br>tion CheckList |
|                | RADESIGNASSOCIATES Monthly S<br>Pregiew Egit Clear highli<br>Month Debit<br>Opg<br>April 51,932,94 | Registers<br>Queries<br>MIS Reports<br>Ledger<br>Ledger in XL Fort<br>Trial Balance Det<br>Trial Balance Det<br>Trial Balance Det<br>Stock Ledger<br>Stock Summary<br>Interest Stateme<br>Balance Sheet an<br>Other Reports   | mat<br>called<br>Format<br>ent<br>nd P & L Account<br>mate rows<br>Balance<br>0 556. | Monthly Revenue/<br>Cash Flow Stateme<br>Sales / Purchase A<br>Yearly Purchase/S<br>User Defined Repo<br>Stmt.of O/s - Agee<br>Stmt.of O/s - Mont<br>Party wise Credit L<br>Cost Centre Repor<br>Comparative Cost<br>Cost Centre Alloca<br>Account Summary<br>Expected Cash Flo                                                                        | ent<br>nalysis<br>iales/Tax Summary<br>iales/Tax Summary<br>lales/Tax Analysis<br>rt<br>wise<br>hwise<br>Jsage Report<br>t Hierarchical<br>re Report<br>t Tabular<br>Centre Report<br>tion CheckList |

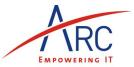

|                            | 🗮 VAT Tax Audit Reports for Purchase / Sales - Abc Company (0607)                                                                                                    |
|----------------------------|----------------------------------------------------------------------------------------------------|
|                            | Top         Top           999         O Purchase         O DI / CH Purchase           01/04/06         31/03/07         Sale         O DI / CH Sales                                                                                                    |
|                            | Form 704            • Annexure G - Certificate / Declaration Received         • Annexure H - Pending H form         • Annexure I - Pending C form         • Annexure J (Sec-1) - Sales Report         • Annexure J (Sec-2) - Purchase Report         • Annexure J (Sec-3) - DN/CN Sales Report         • Annexure J (Sec-3) - DN/CN Sales Report         • Annexure J (Sec-3) - DN/CN Sales Report         • Annexure J (Sec-4) - DN/CN Purchase Report         • Annexure J (Sec-3) - DN/CN Sales Report         • Annexure J (Sec-4) - DN/CN Purchase Report         • Annexure J (Sec-5) - Dir Export / HS Sales         • Annexure J (Sec-6) - Pur Trans Under CST Act         Form 501         • Annexure A - Purchase Bills         • Select All Tax Accounts         • Cost 10%         Discount 10%         IncLusive OF TAX @ 4%         LABOUR CHARGES         RESALE         • |
|                            | Groups                                                                                                    |
|                            |                                                                                                    |
| <u>Utilities</u>           |                                                                                                    |
| Pending Tax Form           | New drop down list provided for selecting State Name mentioned in the Tax Form                                                                                                    |
| Entry                      |                                                                                                    |
|                            | Tax Form       Company *       Abc Company       0607         Receivable       Customer *       Image: Customer *       Image: Customer *         Show       Tax *       Image: Customer *       Image: Customer *         Pending       Form Details to be replaced       State         All       Show Trans.       01/04/06       To *       31/03/07         Date       Register       Doc.No.       Doc.Amt.       Form Dt       State                                                                                                    |
| Pending Tax Form<br>Report | State name displayed in report                                                                                                    |
|                            | Abc Company (0607)<br>Pending Form Report - Receivable For the period from 01/04/06 to 31/03/07                                                                                                    |
|                            | Party Name Tax Desc. Tax Desc. Tax Desc. Sroe. Date No. Tax Amt. Doc Amt. No. Date State Amt.                                                                                                    |
|                            | SALE         Diale         NO.         Tak Mit.         Disc Amt.         NO.         Date         State         Amt.           A & A DESIGN ASS DCIATES<br>SALE 01/04/06         1         1,021.30         26,553.71         SALESTAX         00001         09/01/13Mah         26,553.71           SALE 01/04/06         3         465.92         12,113.92         00333         09/01/13Mah         12,113.92           SALE 01/04/06         4         465.92         13,325.31         123456         15/03/08         13,325.31           1,953.14         51,932.34         51,932.34         51,932.34         51,932.34         51,932.34                                                                                                    |
|                            | Grand Total 1,953.14 51,992.94 51,992.94                                                                                                    |
| TDS Definition             | Accounts can be selected from the entire chart of accounts                                                                                                    |

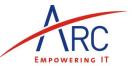

|                                 | 🕷 TDS Definition                                                                                                    |
|---------------------------------|----------------------------------------------------------------------------------------------------|
|                                 | TDS Definition                                                                                                    |
|                                 | Image: Second Addition of the second and the second addition of the second addition of t      |
|                                 | 2         PROFESSIONAL CHARGES         5,0000         0         94/           3         REPAIRS & MAINTANANCE         10,0000         50,000         20,000         94/           4                                                                                                    |
| TDS Generate TDS<br>Entries     | <ul> <li>Provide single bill amount working</li> <li>Update Challan Details window - Show Challan Date by Default - system date, BSR Code - same as entered in the last challan, Bank - Same as entered in the last challan, Branch - Same as entered in the last challan.</li> </ul>                                                                                                    |
| TDS Report form<br>26q, 27A.    | <ul> <li>Added checkbox for "Challan in 26Q"</li> <li>Added checkbox for "Challan in 24Q (Salary)"</li> <li>Report Ordering changed<br/>Order set in TDs header grid (Deposit Date (Pymt dt), ChallanNo)<br/>Order set in TDs Details grid (Deposit Date (Pymt dt), ChallanNo, Alias Name)</li> <li>Import of the path of the path</li></ul> |
| Service Tax<br>Report & Challan | <ul> <li>Facility to print combined Service Tax Challan.</li> <li>In report - add new column after the a/c column ie. the Service Tax Code - this will come from the service tax definition file</li> </ul>                                                                                                    |
| Search Narration                | <ul> <li>Added list box for Register selection.</li> <li>Added 2 numeric text boxes for "From and To" for searching on amounts</li> <li>Added Src after Docdt, Amount after Docno., Dr/Cr new column</li> </ul>                                                                                                    |

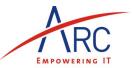

|                                                                                  | (1) Se                                                                                                    | arch Narration                                                                                                    |                      |                      |                    |                          |                |              |                         | ×                 |
|----------------------------------------------------------------------------------|----------------------------------------------------------------------------------------------------|----------------------------------------------------------------------------------------------------|----------------------|----------------------|--------------------|--------------------------|----------------|--------------|-------------------------|-------------------|
|                                                                                  | <b>   S</b>                                                                                                    | elect All                                                                                                    | Select               | : Register 🔽         | Select Al          |                          |                |              | Select                  | : Company         |
|                                                                                  |                                                                                                    | V JOURNAL REGISTER V AC SOFTWARE CONSULTANTS - Service Tax 0304 V AC TECHNOLOGIES 0304                             |                      |                      |                    |                          |                |              | <b></b>                 |                   |
|                                                                                  |                                                                                                    | ds Account Register<br>DS JV                                                                                       |                      |                      | ARC ENT            | ERPRISES                 |                | 0203<br>0203 |                         |                   |
|                                                                                  | □ S                                                                                                    | a                                                                                                    |                      | 5                    | ARC SER            | VICES                    |                | 0203         |                         |                   |
|                                                                                  |                                                                                                    | Stock Adj Register 2003<br>♥ STOCK ADJUSTMENT REGISTER ♥ ARC SOFTWARE CONSULTANTS 0203<br>♥ ARC TECHNOLOGIES. 0203 |                      |                      |                    |                          |                |              |                         | •                 |
|                                                                                  | Entra                                                                                                    | r Text To Search                                                                                                   |                      |                      |                    |                          |                |              | _                       |                   |
|                                                                                  | bein                                                                                                    |                                                                                                    | Case Sensitive       | Amount be            | ween Rs.           |                          | 0.00 <b>to</b> | 50,000.00    | Sea <u>r</u> ch         |                   |
|                                                                                  | Cod                                                                                                    | d AcYr ID DocDt                                                                                                    | Src DocNo            | Account              | DrCr               | Amount                   | Item           | Remarks      | Narr                    | Dod               |
|                                                                                  | AE                                                                                                    | 0304 2990 05/05/03                                                                                                 | ОТИ                  | OVABLE LI            | Cr                 | 1000.00                  |                |              | Being NARR ILLI         |                   |
|                                                                                  | AE                                                                                                    | 0304 2991 19/05/03<br>0607 3610 01/04/06                                                                           | UTI1<br>UTI1         | ADTOWN DI            | Cr<br>Dr           | 1350.00<br>-900.00       |                |              | Being<br>being doc narr | Being<br>being do |
|                                                                                  | AT                                                                                                    | 0607 3610 01/04/06                                                                                                 | UTI1                 | 'ds A/c - 10         | Dr                 | -900.00                  |                |              | being doc narr          | being do          |
|                                                                                  | AT                                                                                                    | 0607 3387 05/04/06<br>0607 3331 31/03/07                                                                           | UTI1<br>UTI1         | (AMJAD KH)<br>A-test | Cr<br>Dr           | 10.00<br>-10.00          |                |              | being doc ac<br>being   | being do<br>n     |
|                                                                                  | AT                                                                                                    | 1011 915 01/12/10                                                                                                  | JV 5                 | S K INTERN           |                    | 10.00                    |                | being        | boilig                  |                   |
|                                                                                  | AT                                                                                                    | 1011 916 01/12/10                                                                                                  | JV                   | S K INTERN           | Î                  | 5.00                     |                |              | being                   | 1                 |
|                                                                                  | AT                                                                                                    | 1011 916 01/12/10<br>1011 231 01/12/10                                                                             | JV<br>SA             | SHAILESH M           | l.                 | 5.00<br>0.00             | S              |              | being<br>being          |                   |
|                                                                                  | AT                                                                                                    | 1112 253 23/09/11                                                                                                  | SA                   |                      |                    | 10.00                    | Motherboard    | 1            | being ac                | being do          |
| Balance Carry<br>forward                                                         | <ul> <li>If there are un presented cheques more than 6 months old, such cheques are<br/>displayed in grid and are not carried forward to next year as pending BRS items –<br/>you are expected to reverse such pending payment entries in the current financial<br/>year itself</li> </ul> |                                                                                                    |                      |                      |                    |                          |                |              |                         |                   |
|                                                                                  | -                                                                                                    | rry Forward Account , Ou                                                                                           | utstanding Bills an  | d Item Optio         | ins                |                          |                |              |                         |                   |
|                                                                                  |                                                                                                    | Year                                                                                                    | <u>U</u> ncheck /    | 1                    |                    |                          |                |              |                         |                   |
|                                                                                  | From                                                                                                    | n 1112 🔻 To 1213                                                                                                   |                      | <u></u>              |                    |                          |                |              |                         |                   |
|                                                                                  |                                                                                                    | Company                                                                                                    | A/c Yr Al            | A/cs (No             | Drs/ <sub>BR</sub> | S Item                   | B/s A/         | cs All A/o   | Lock-                   |                   |
|                                                                                  | 1 A                                                                                                    | be Company.                                                                                                    | 1112                 | Drs/Crs)             | Crs                | 4                        | 646,998        | 100          | 00 <b>1112</b>          |                   |
|                                                                                  |                                                                                                    |                                                                                                    |                      |                      |                    |                          |                |              |                         |                   |
|                                                                                  |                                                                                                    | 🖷, BRS Details                                                                                                    |                      |                      | 2                  |                          |                |              |                         | ×                 |
|                                                                                  |                                                                                                    | The following e                                                                                                    | entries more th      | en one ye            | ar old             | w <mark>ill not</mark> l | be Carry F     | orward to t  | he new yea              | ar.               |
|                                                                                  | - Sto                                                                                                    | -                                                                                                    | [                    | Export To            | ſ.                 | - P                      |                |              |                         |                   |
|                                                                                  | EIF                                                                                                    |                                                                                                    | Preview              | Excel                |                    | ceed                     | E <u>x</u> it  |              |                         |                   |
|                                                                                  | <u>W</u> eig<br>Last                                                                                                    | Comp Code Di                                                                                                    | oc Dt Src<br>/11 B 1 | Doc No               | Cheque<br>123123   | No ADANI                 | Accou<br>PORT  | Int          | Amount<br>50,000.       |                   |
| Bank                                                                             | • BRC                                                                                                    | s module is now                                                                                                    | <i>i</i> accessible  | thru th              | e me               | nu - Ui                  | tilities       |              |                         |                   |
| Reconciliation                                                                   |                                                                                                    |                                                                                                    |                      | tin a ti             | e me               |                          |                |              |                         |                   |
|                                                                                  | 100                                                                                                    | es Payroll Backup / Reston<br>nding Sales Tax Forms                                                                | re r                 |                      |                    |                          |                |              |                         |                   |
|                                                                                  | TD                                                                                                    | S options                                                                                                    | •                    |                      |                    |                          |                |              |                         |                   |
|                                                                                  | 605.00                                                                                                    | rviceTax<br>S Receivable options                                                                                   | *                    |                      |                    |                          |                |              |                         |                   |
|                                                                                  | Bank Reconsiliation<br>Balance Carry Forward                                                                                                    |                                                                                                    |                      |                      |                    |                          |                |              |                         |                   |
|                                                                                  |                                                                                                    |                                                                                                    |                      |                      |                    |                          |                |              |                         |                   |
| Master Updation                                                                  |                                                                                                    |                                                                                                    |                      |                      |                    |                          |                |              |                         |                   |
|                                                                                  | Update Billwise OS<br>Switch User                                                                                                    |                                                                                                    |                      |                      |                    |                          |                |              |                         |                   |
|                                                                                  |                                                                                                    |                                                                                                    |                      |                      |                    |                          |                |              |                         |                   |
|                                                                                  |                                                                                                    | ange Password<br>er Notes F11                                                                                      |                      |                      |                    |                          |                |              |                         |                   |
|                                                                                  | User Notes F11 Search Narration                                                                                                    |                                                                                                    |                      |                      |                    |                          |                |              |                         |                   |
|                                                                                  | Ru                                                                                                    | n SQL                                                                                                    |                      |                      |                    |                          |                |              |                         |                   |
| Clear Report Options<br>Assign Toolbar Shortcut<br>Check / Purge Deleted Records |                                                                                                    |                                                                                                    |                      |                      |                    |                          |                |              |                         |                   |
|                                                                                  |                                                                                                    |                                                                                                    |                      |                      |                    |                          |                |              |                         |                   |
|                                                                                  | As                                                                                                    | cfa Utlilties                                                                                                    |                      |                      |                    |                          |                |              |                         |                   |
|                                                                                  | • Con                                                                                                    | tinue search fe                                                                                                    | ature provid         | led in B             | RS                 |                          |                |              |                         |                   |

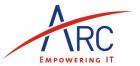

|                | 04/10/11 04/10/11                                     | 1                                                                                                    | A                                                                   | 1,000.00                                                              |       |
|----------------|-------------------------------------------------------|----------------------------------------------------------------------------------------------------|---------------------------------------------------------------------|-----------------------------------------------------------------------|-------|
|                | 08/10/11 04/10/11                                     | 1                                                                                                    | A                                                                   | 30,000.00                                                             |       |
|                | 04/10/11 04/10/11                                     | 2 2132132                                                                                                    | A-test                                                              | 15,000.00                                                             |       |
|                | 05/10/11                                              | 0 2132132                                                                                                    | ADANI PORT LTD.                                                     | 1,50                                                                  | 00.00 |
|                | 05/10/11                                              | 0 2132133                                                                                                    | ARC INFOSOLUTIONS - DRS                                             | 1,40                                                                  | 00.00 |
| General        | i)<br><u>H</u> elp                                    | Search Information<br>Ctrl + C - Search Che<br>Ctrl + D - Search Doc<br>Ctrl + R/P - Search R<br>Ctrl + S - Continue S | eque Nos<br>Nos<br>eceipts/Payments<br>earch for all above options. | 141,000.00 48,90<br><mark>Jate <u>P</u>review P<u>ri</u>nt BRS</mark> |       |
| <u>General</u> |                                                       |                                                                                                    |                                                                     |                                                                       |       |
| Registers      | <ul><li>New check bo</li><li>Grand total di</li></ul> | •                                                                                                    | or "Double spaced" report.<br>I registers                           |                                                                       |       |